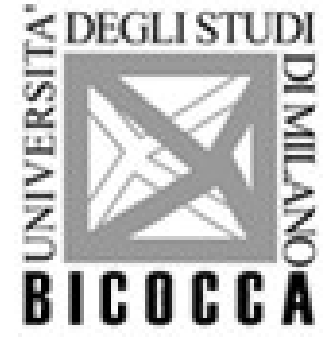

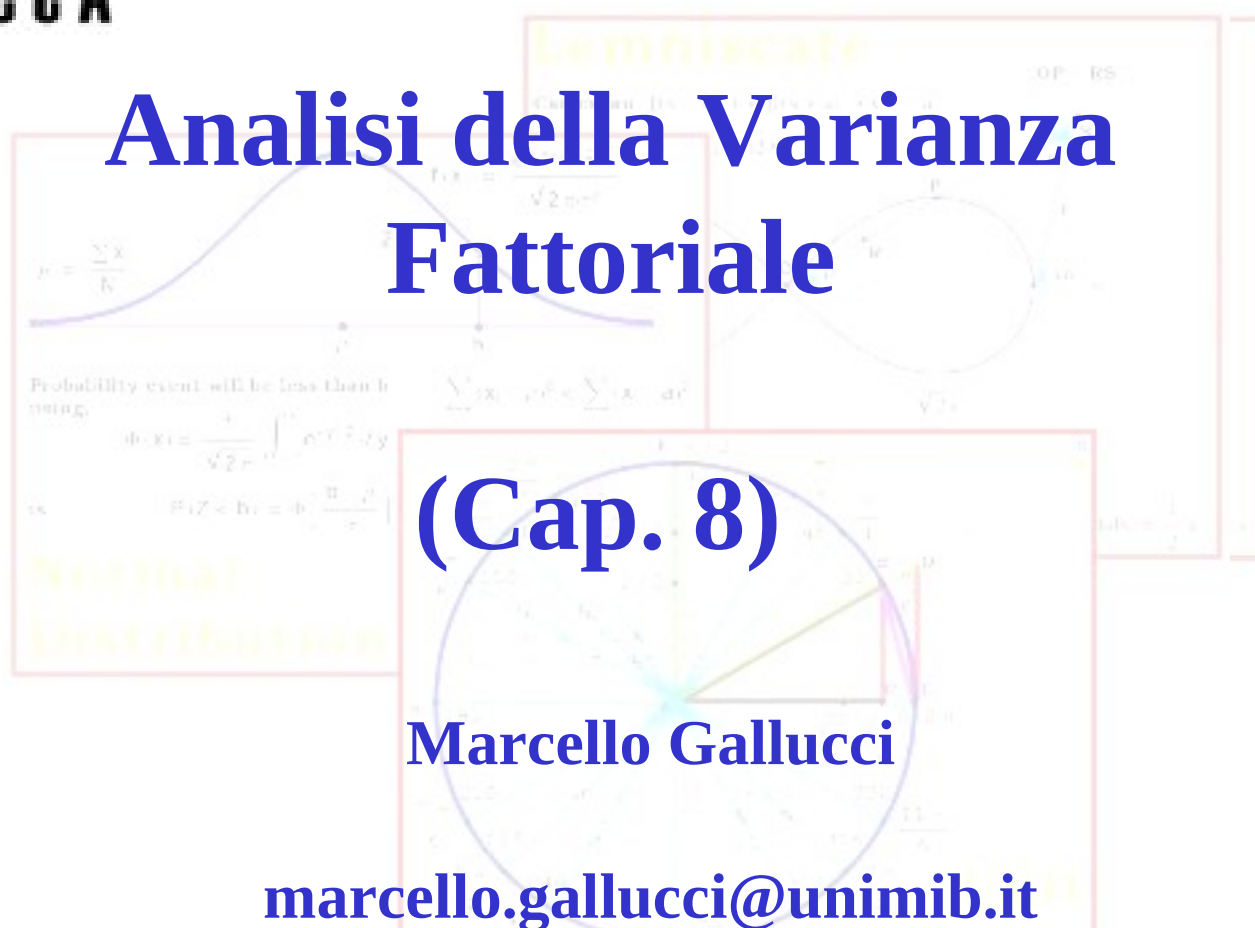

### **AMD**

Lo studio degli effetti di una serie di variabili indipendenti nominale (gruppi) su un variabile dipendente continua

- Effetti principali: Effetto operato da una variabile indipendente (VI) sulla variabile dipendente (VD)
- F-Test: Testa l'ipotessi che la varianza spiegata dal fattore principale associato sia zero (cioe': le medie sono uguali)
- R<sup>2</sup>: Totale di varianza della VD spiegata dall'effetto principali

Nelle maggior parte delle applicazioni di ricerca, il disegno di ricerca prevede piu' variabili indipendenti incrociate

### **Disegno fattoriale 3 (livello di stress) X 2 (genere)**

|              |                         | Maschi     | Femmine |
|--------------|-------------------------|------------|---------|
| Variabile    | Controllo               |            |         |
| Sperimentale | <b>Stress Emotivo</b>   | IG3        | 54      |
|              | <b>Stress Cognitivo</b> | <b>IG5</b> | G6      |

Genere

Nei disegni fattoriali ogni gruppo di partecipanti rappresenta una combinazioni di livelli delle variabili indipendenti

## Disegni Fattoriali

Nelle maggior parte delle applicazioni, il disegno di ricerca prevede piu' variabili indipendenti incrociate

### **Disegno fattoriale 3 (livello di stress) X 2 (genere)**

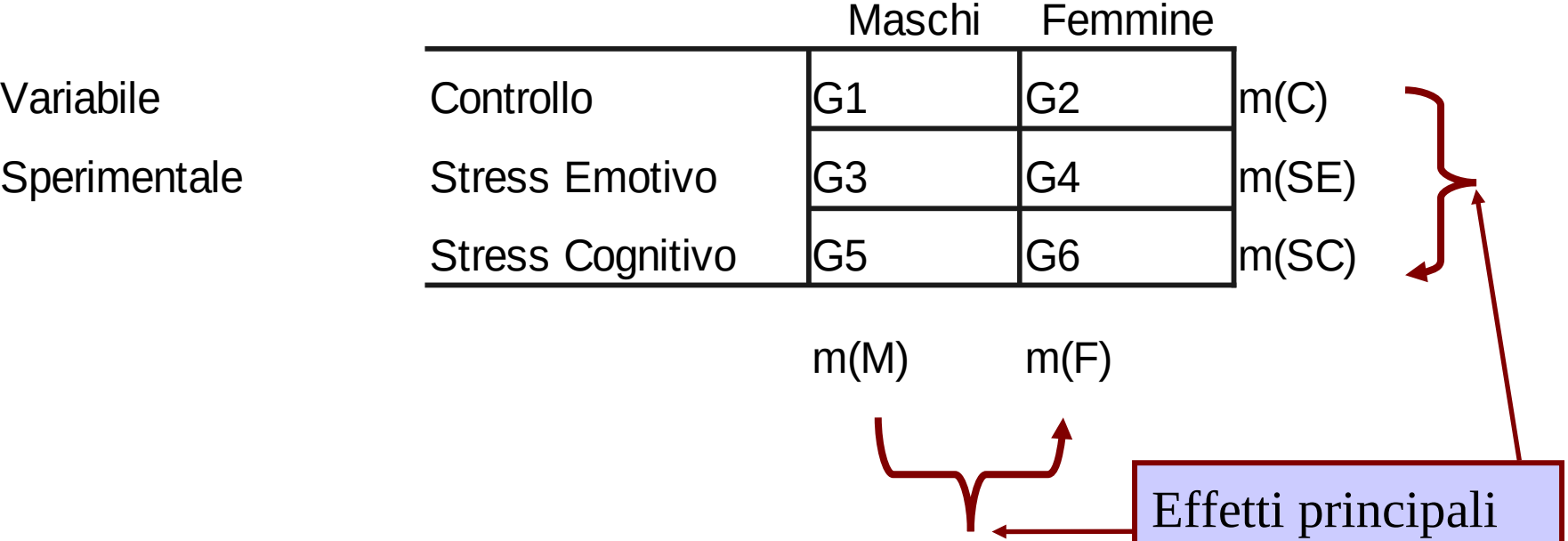

**Genere** 

L'ANOVA nei disegni fattoriali testa la significatività degli effetti principali più gli effetti di interazione (?!)

### **Disegno fattoriale 3 (livello di stress) X 2 (genere)**

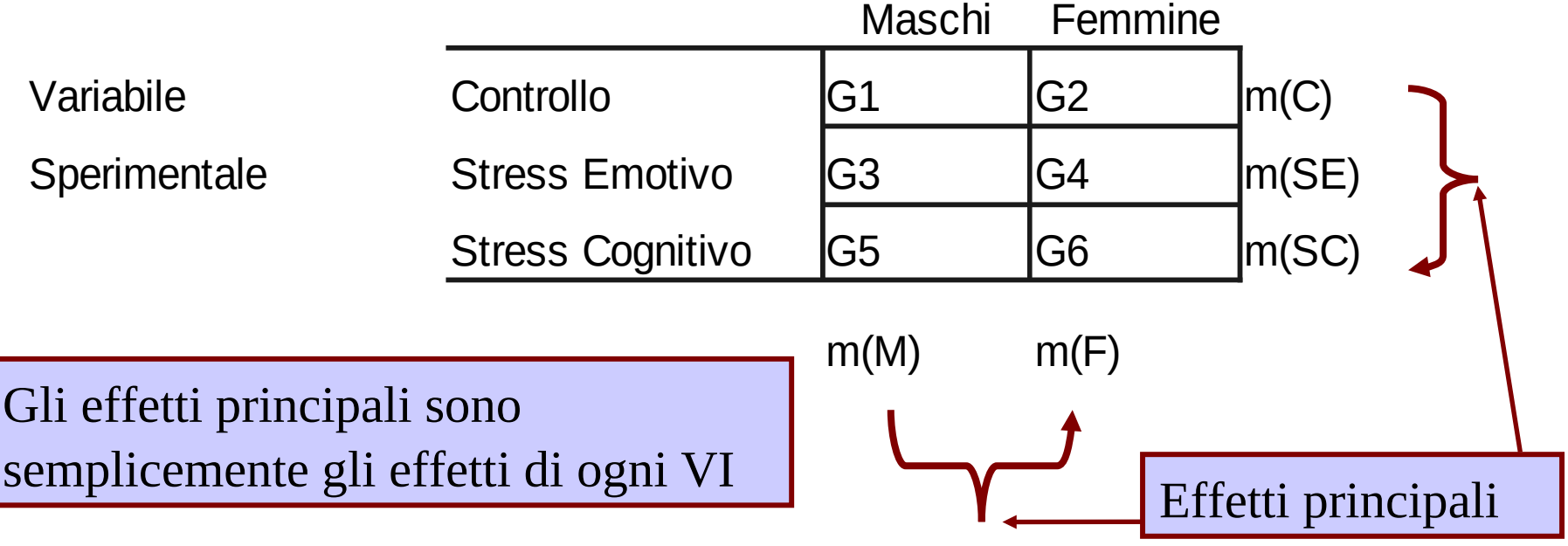

**Genere** 

## Effetti principali

Nei disegni fattoriale l'effetto principale e' calcolato come se fosse costante (lo stesso) per tutti i livelli delle altre variabili indipendenti

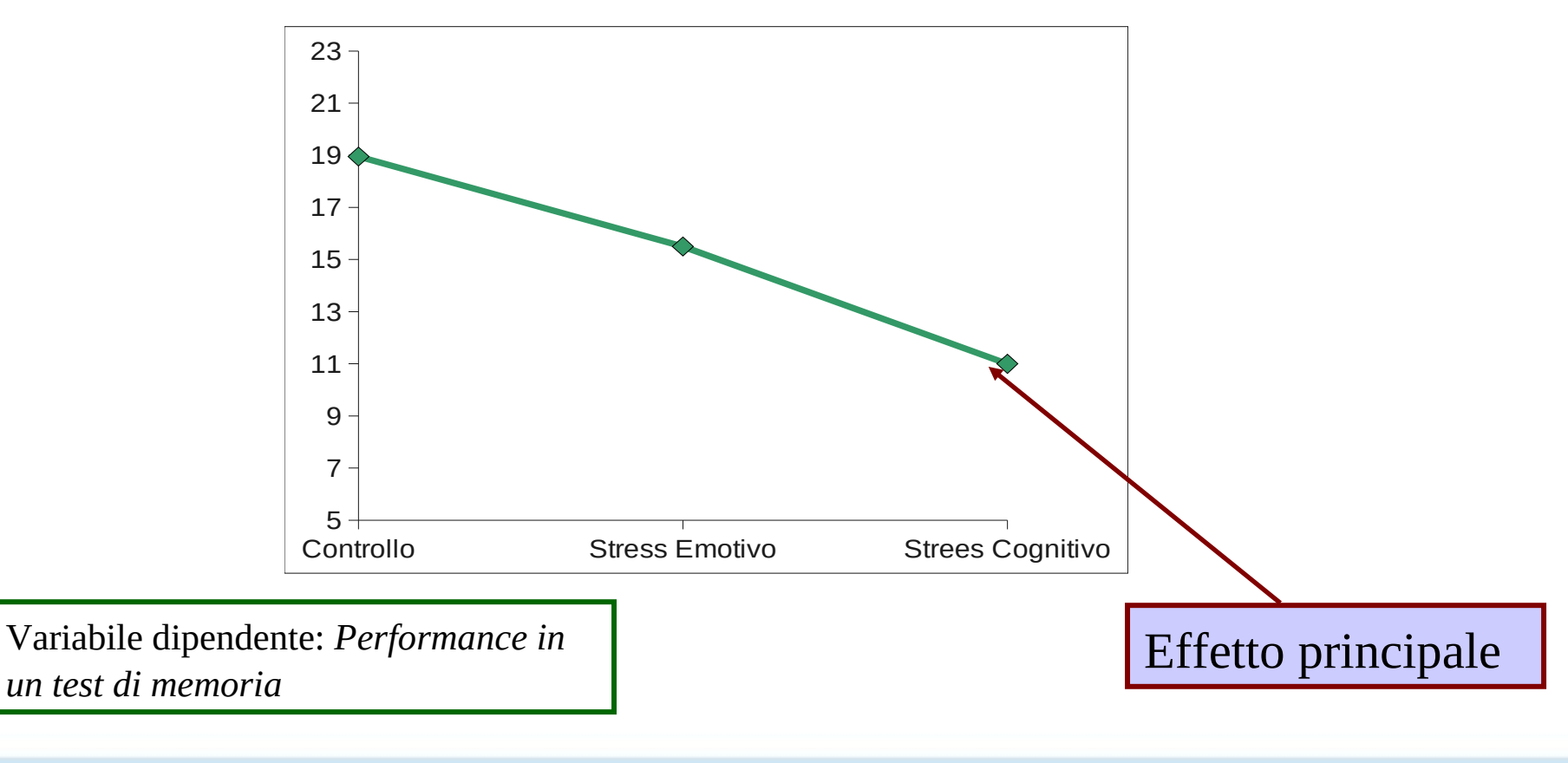

## Effetti principali

Nei disegni fattoriale l'effetto principale e' calcolato come se fosse costante (lo stesso) per tutti i livelli delle altre variabili indipendenti

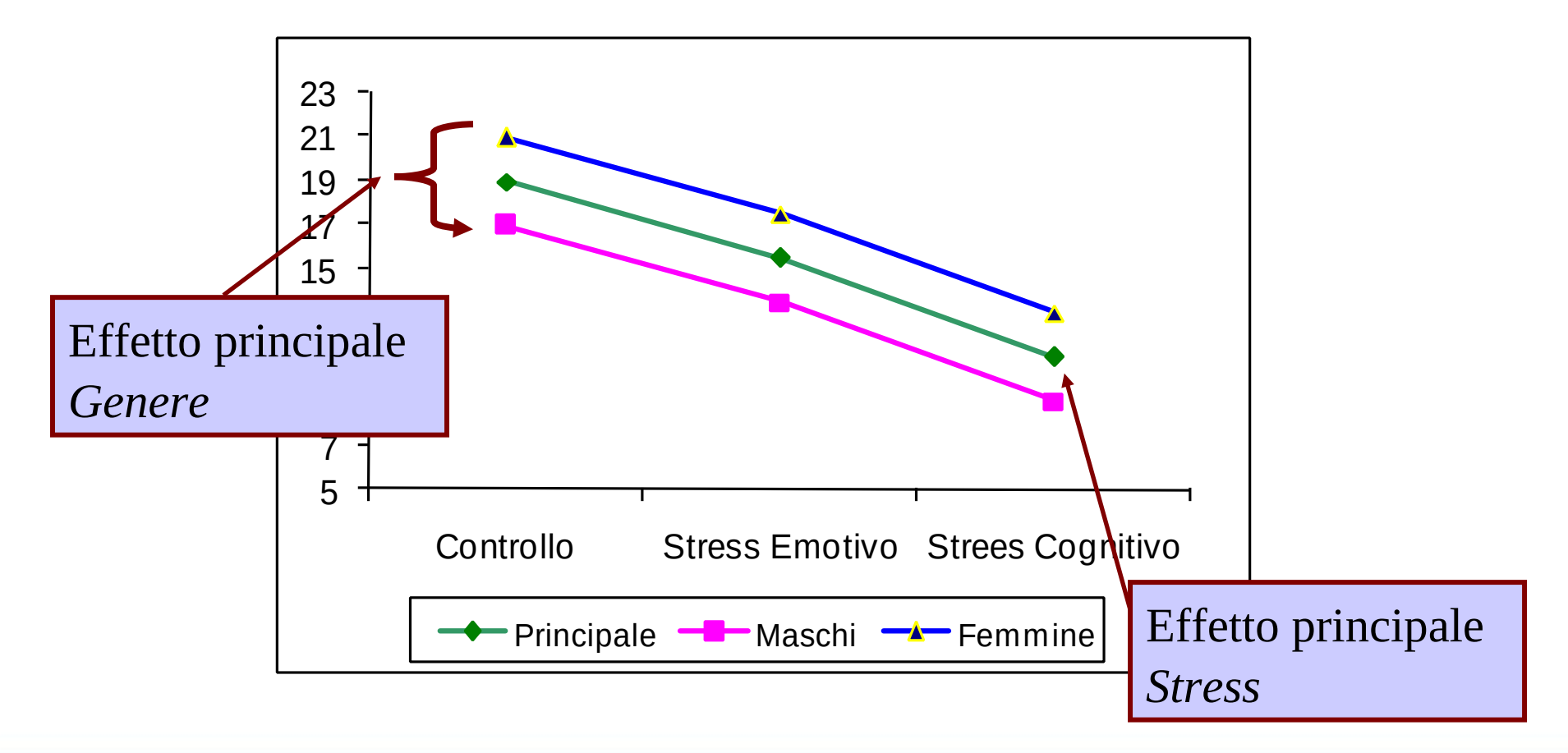

Si assume che le linee che rappresentano gli effetti di una VI ai vari livelli dell'altra VI siano parallele

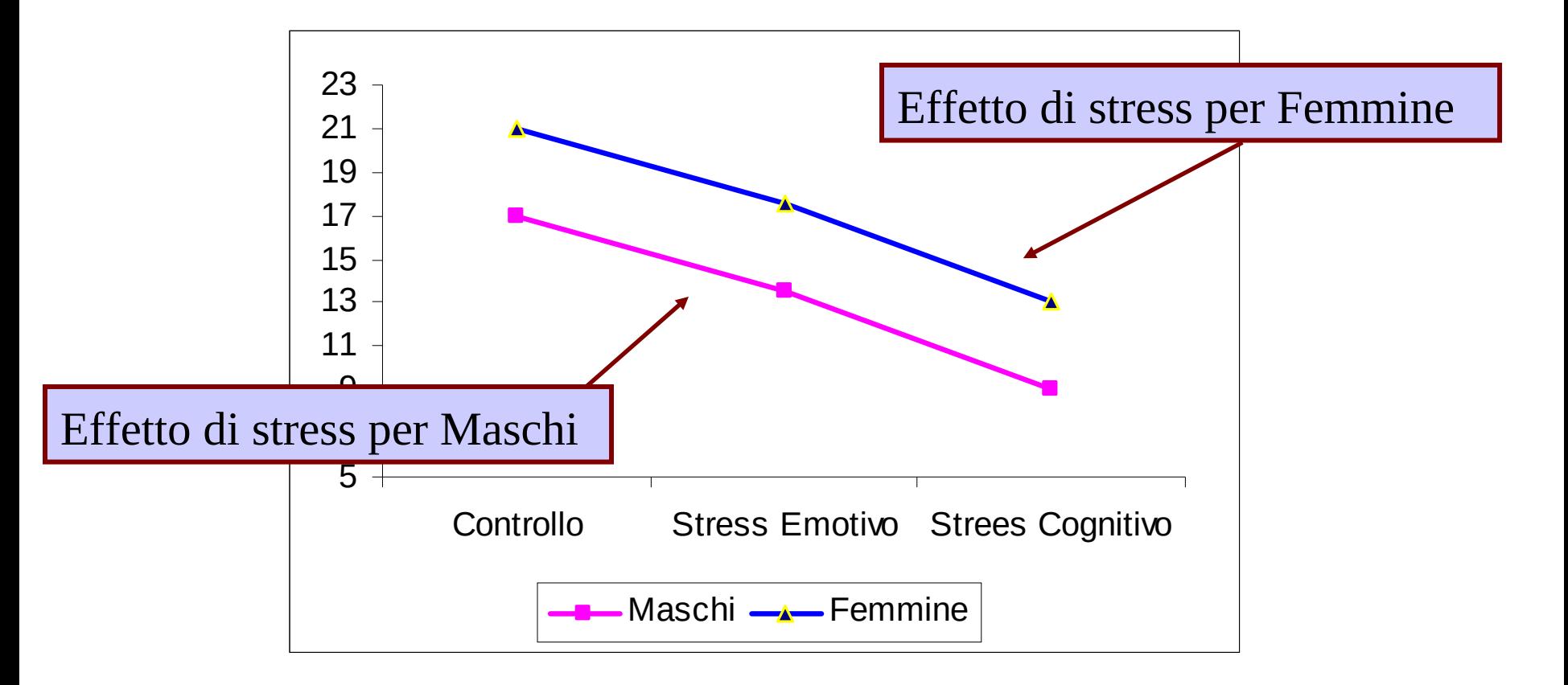

Quando gli effetti di una VI sono diversi a livelli diversi dell'altra VI, siamo in presenza di una interazione

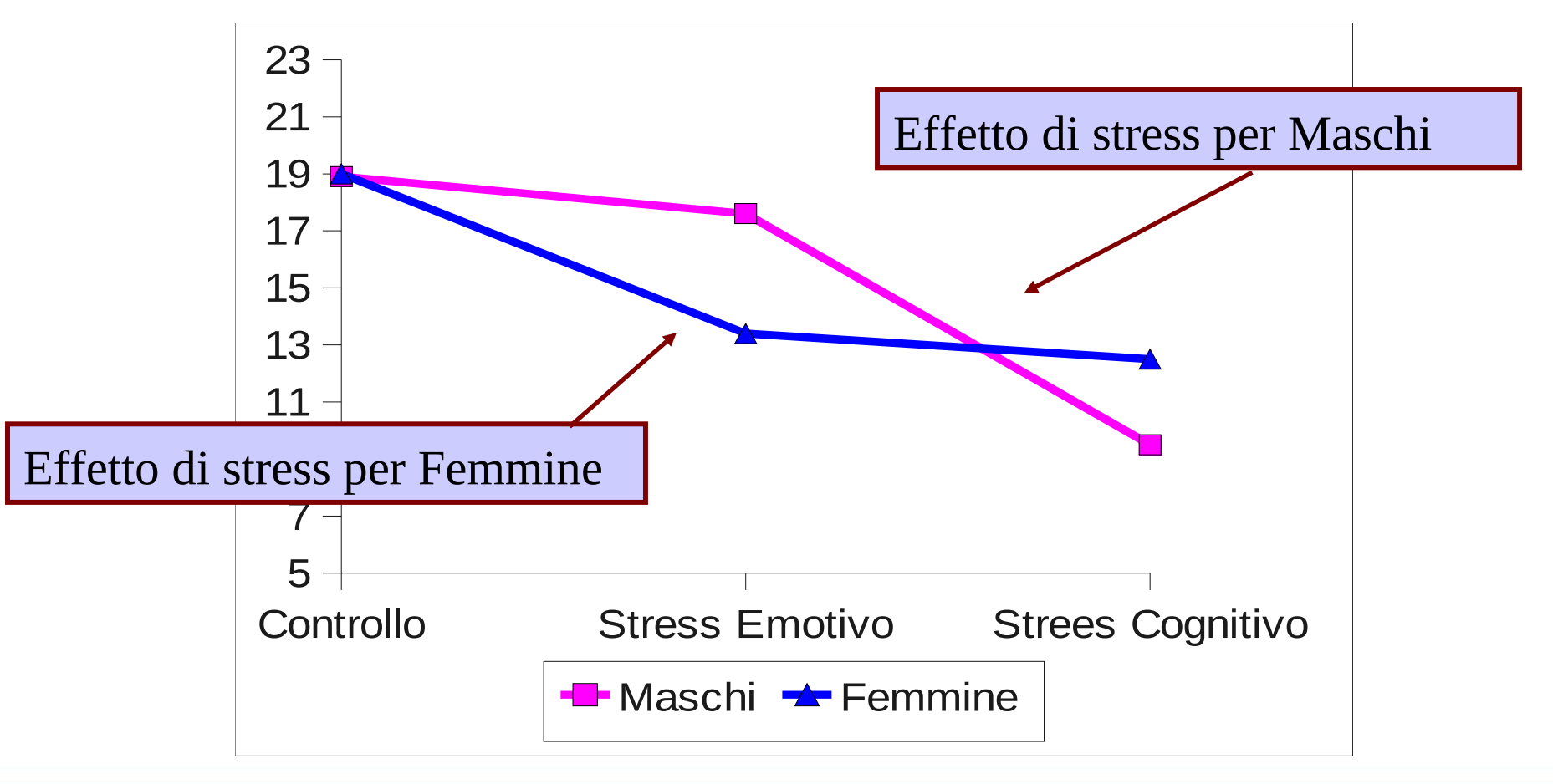

### Interazione

In presenza di una interazione tra due (o piu') VI , gli effetti di una VI si dicono condizionali al livello dell'altra

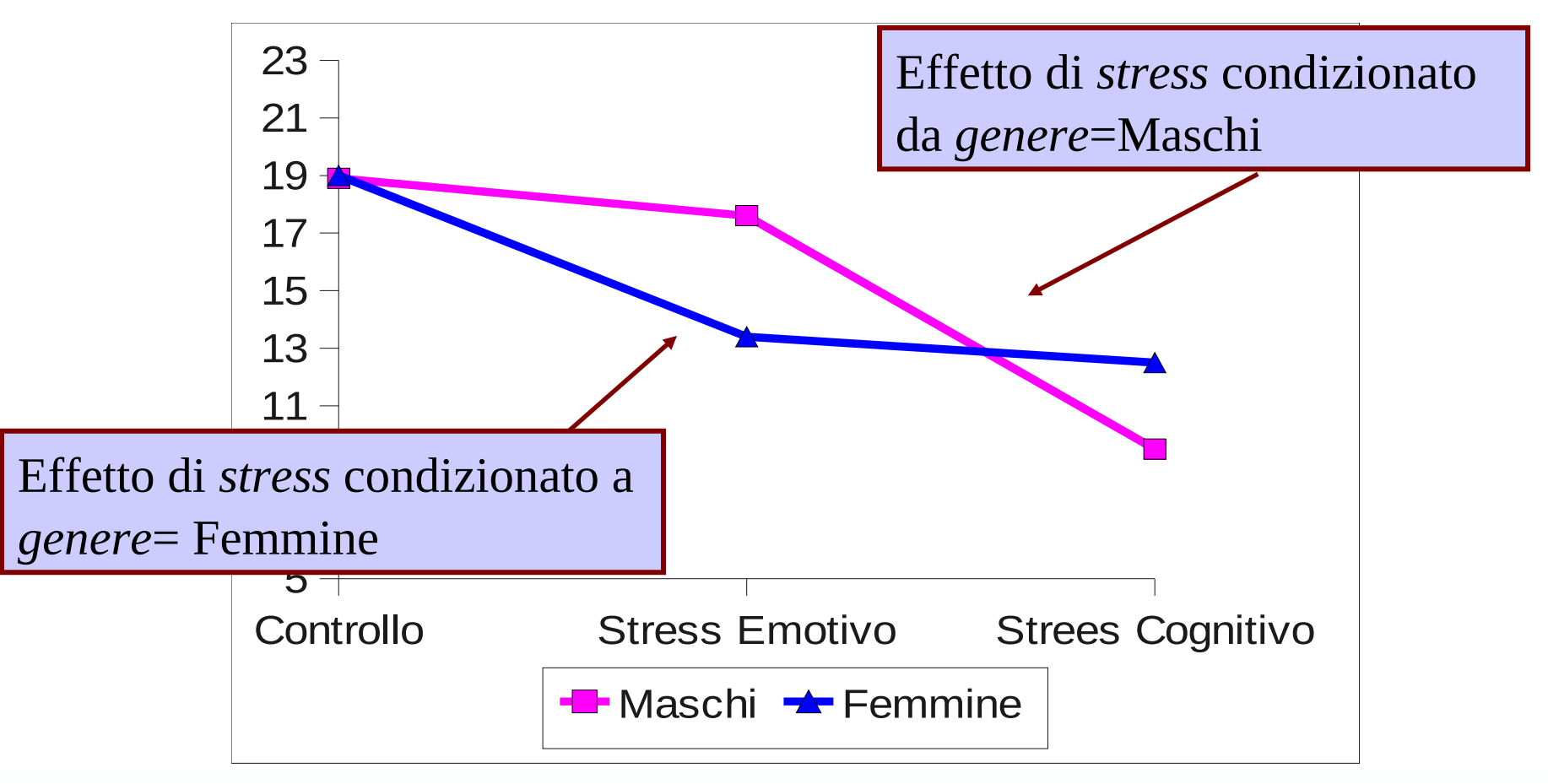

### Interazione

L'effetto di interazione tra A e B misura il grado di non parallelismo delle linee dell'effetto di A a diversi livelli di B

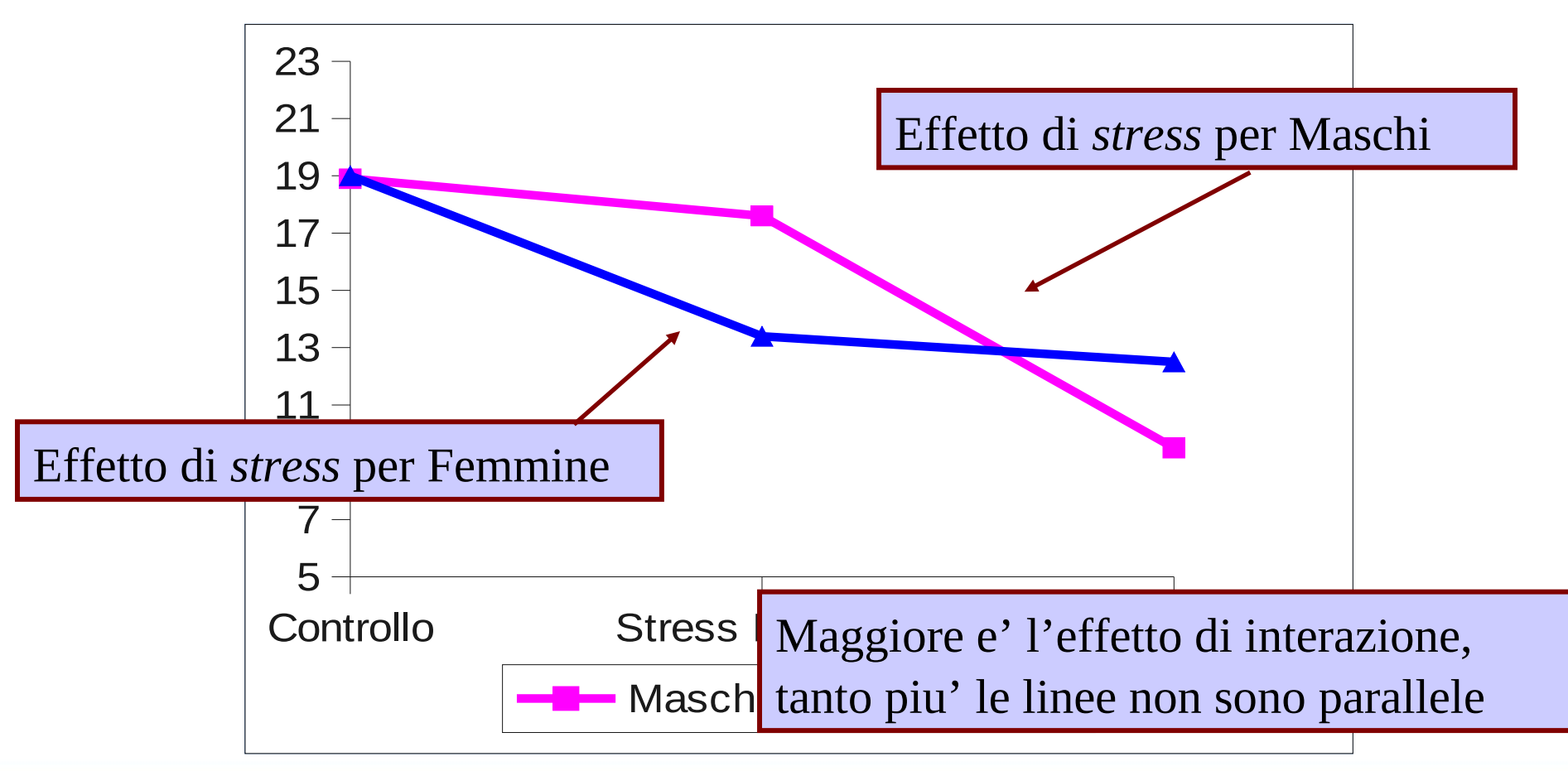

L'effetto di interazione nell'ANOVA è concettualmente identico a quello visto nella regressione moderata

VI categoriche VI continue

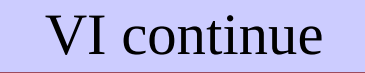

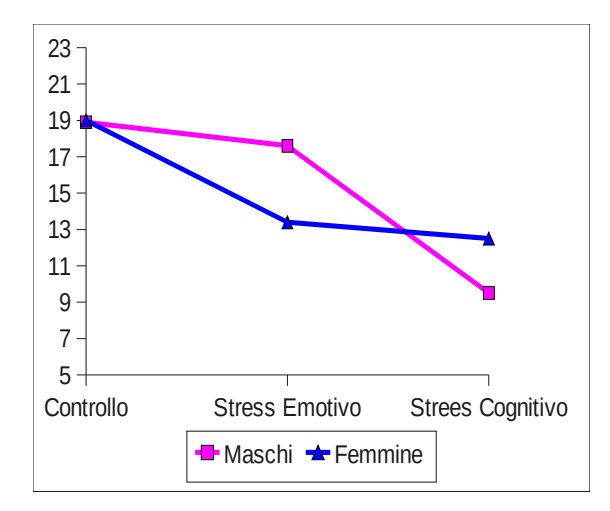

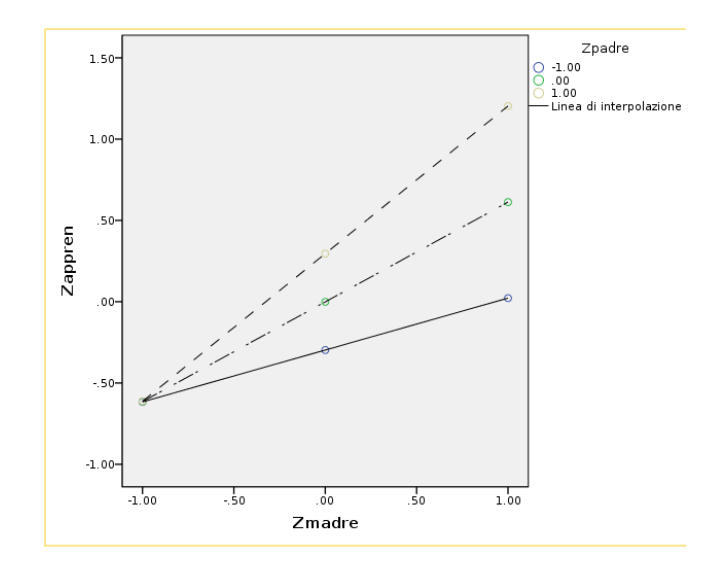

L'interazione risponde alla domanda **per chi, o in quali condizioni**,

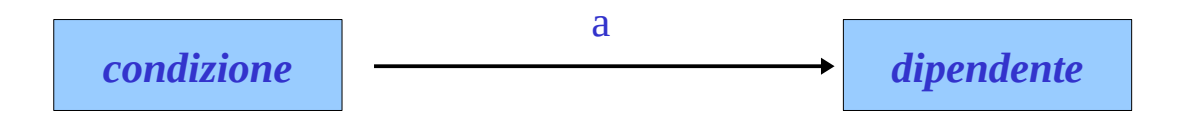

Possiamo ipotizzare che l'effetto delle condizioni sperimentali non sia uguale per tutti, ma che sia più o meno forte a seconda del genere

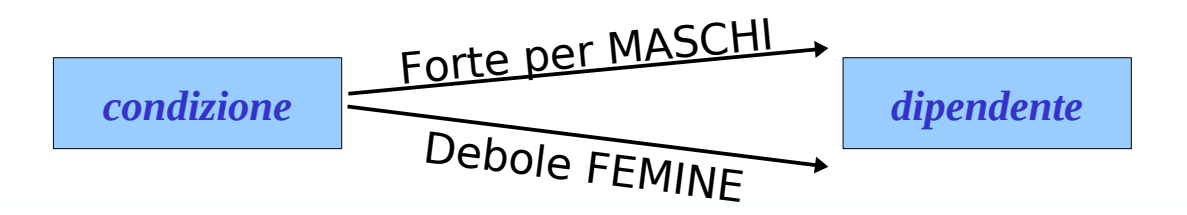

Cioè ipotizziamo che l'effetto di condizione sulla dipendente **non sia uguale per tutti**, ma la sua intensità cambi al variare di *genere*

 $\bullet$  Ipotizziamo che l'effetto di X su Y varia per diversi livelli di M

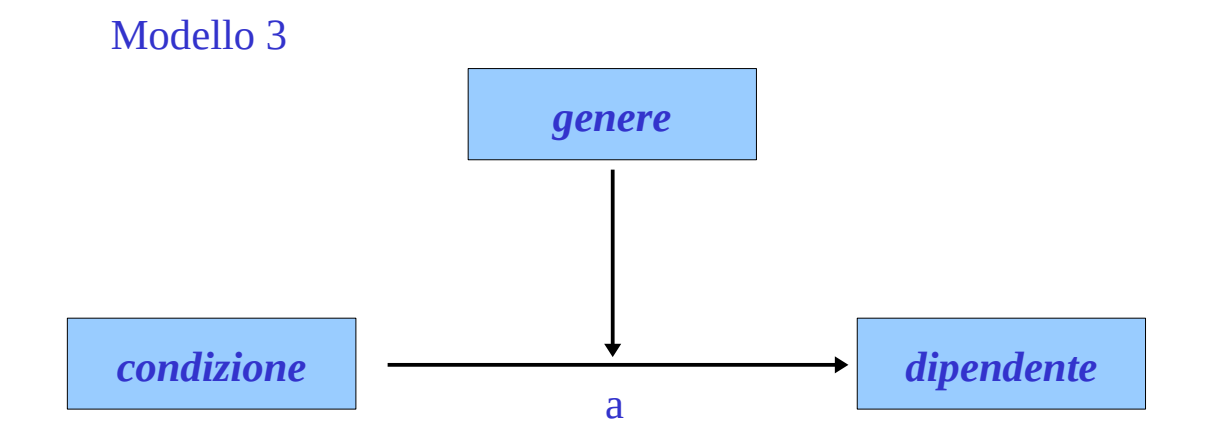

Se l'intensità dell'effetto di X su Y cambia al variare dei livelli (valori) di un variabile M, diremo che M è un moderatore dell'effetto di X su Y, e che l'effetto di X su Y è condizionale ai valori di M

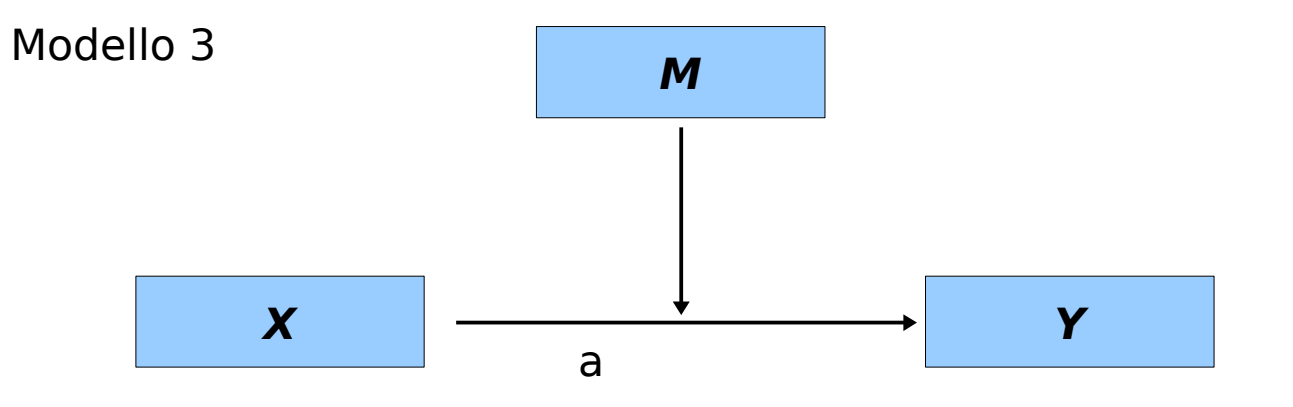

### Esempio con genere e stress su performance cognitiva

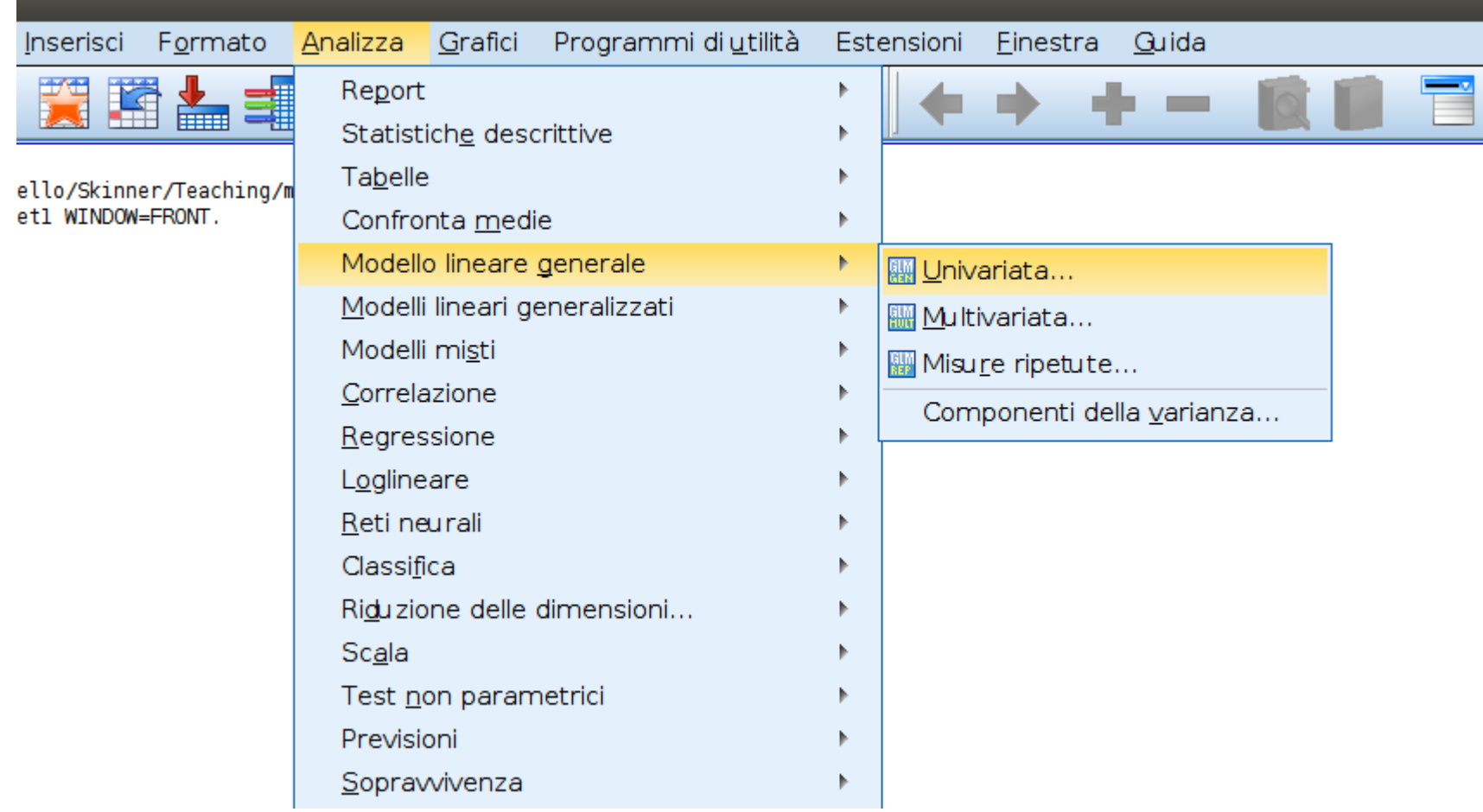

### Menu:Analyse->General Linear Model->Univariate

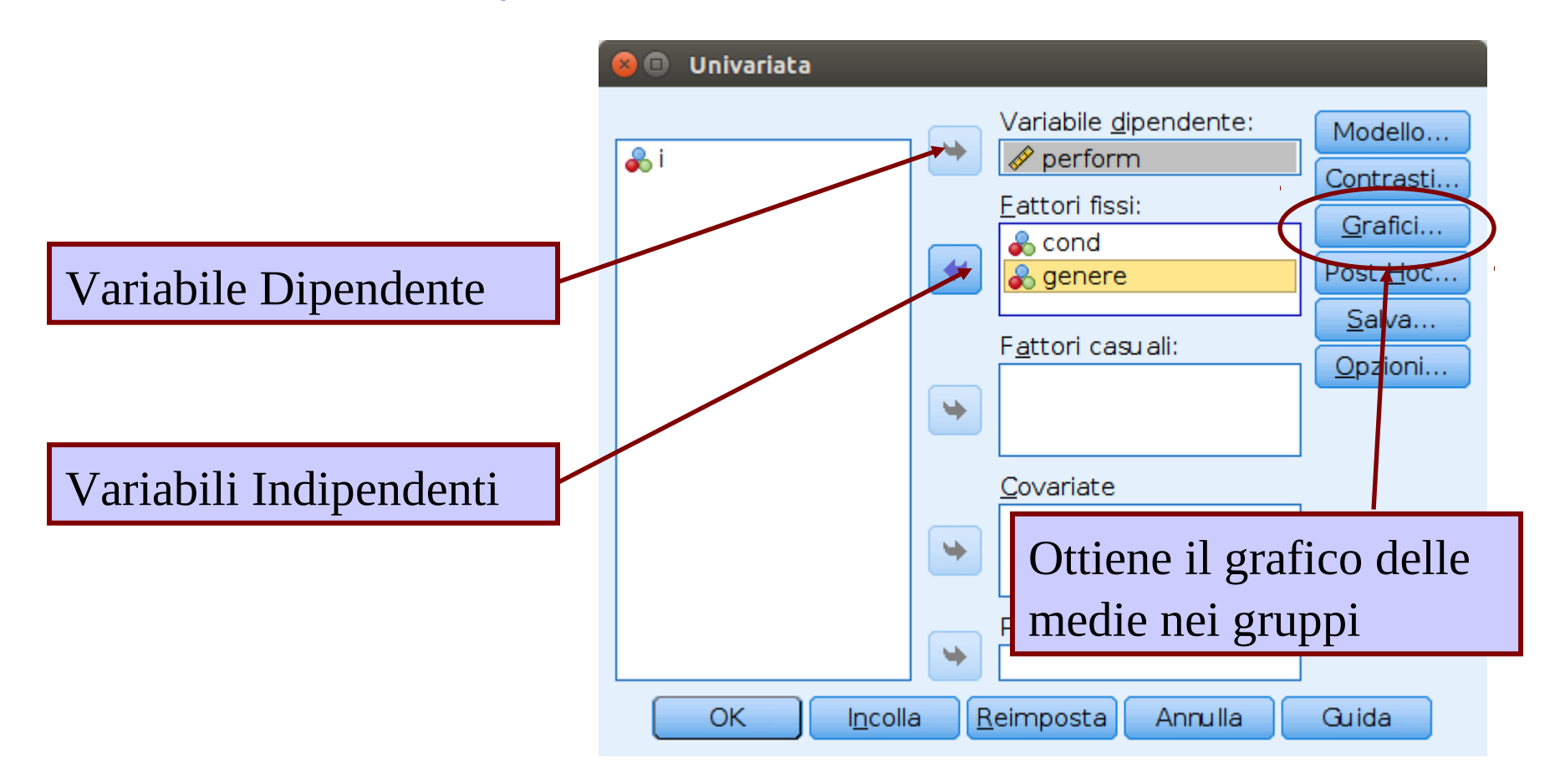

### Menu: Analyse->General Linear Model->Univariate

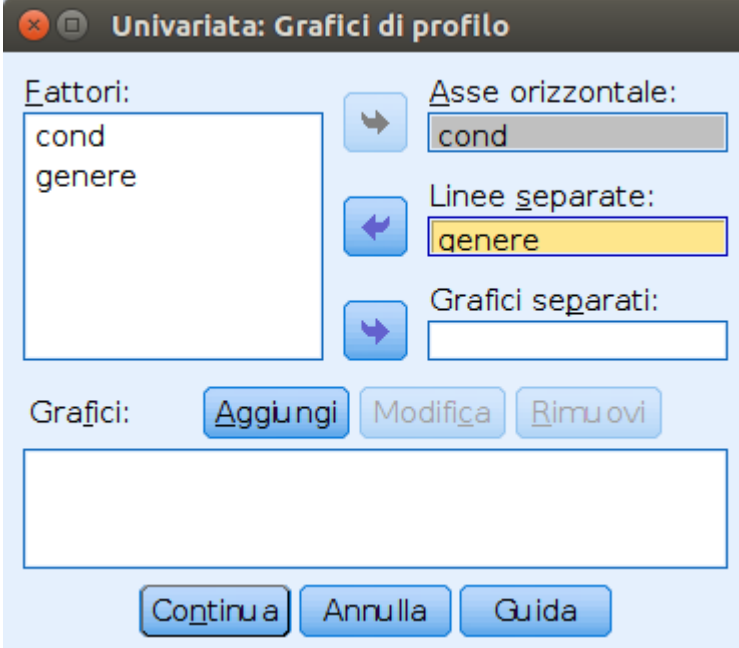

### Menu: Analyse->General Linear Model->Univariate

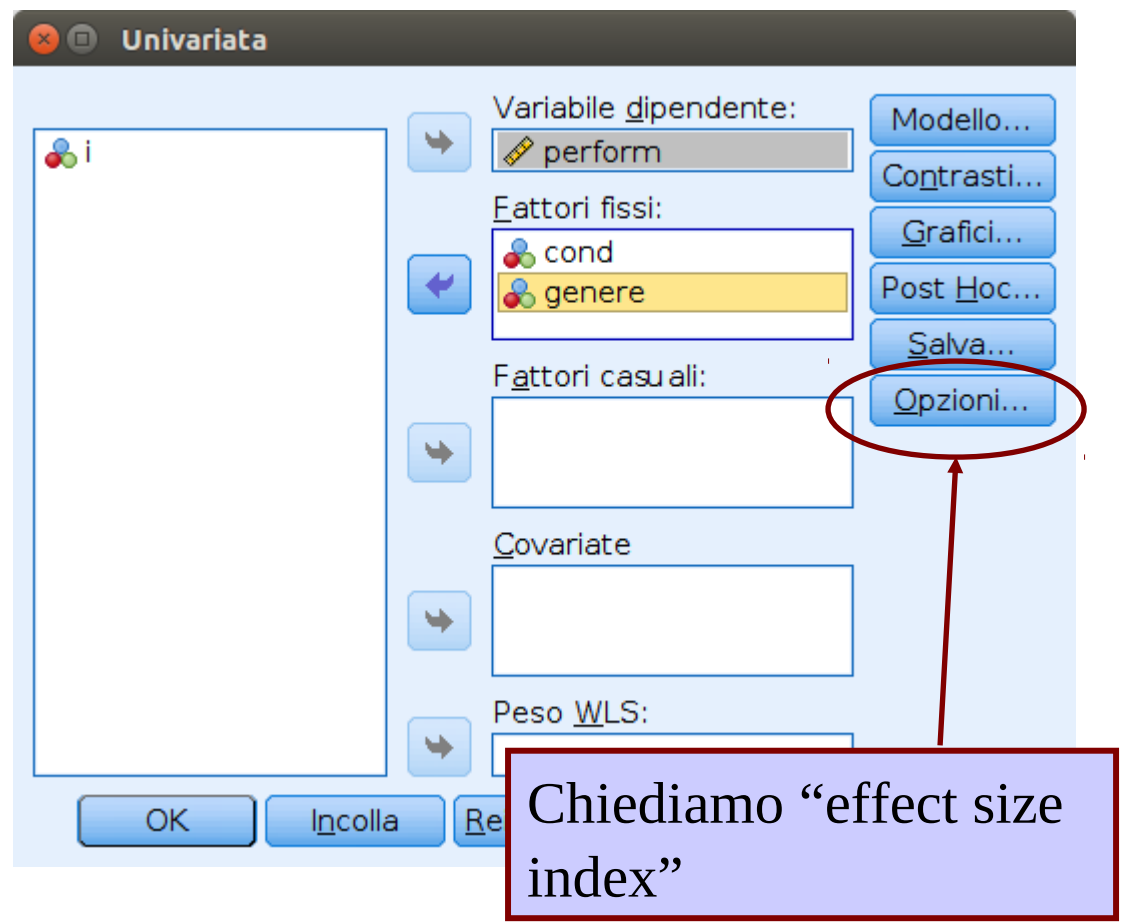

### Menu:Analyse->General Linear Model->Univariate

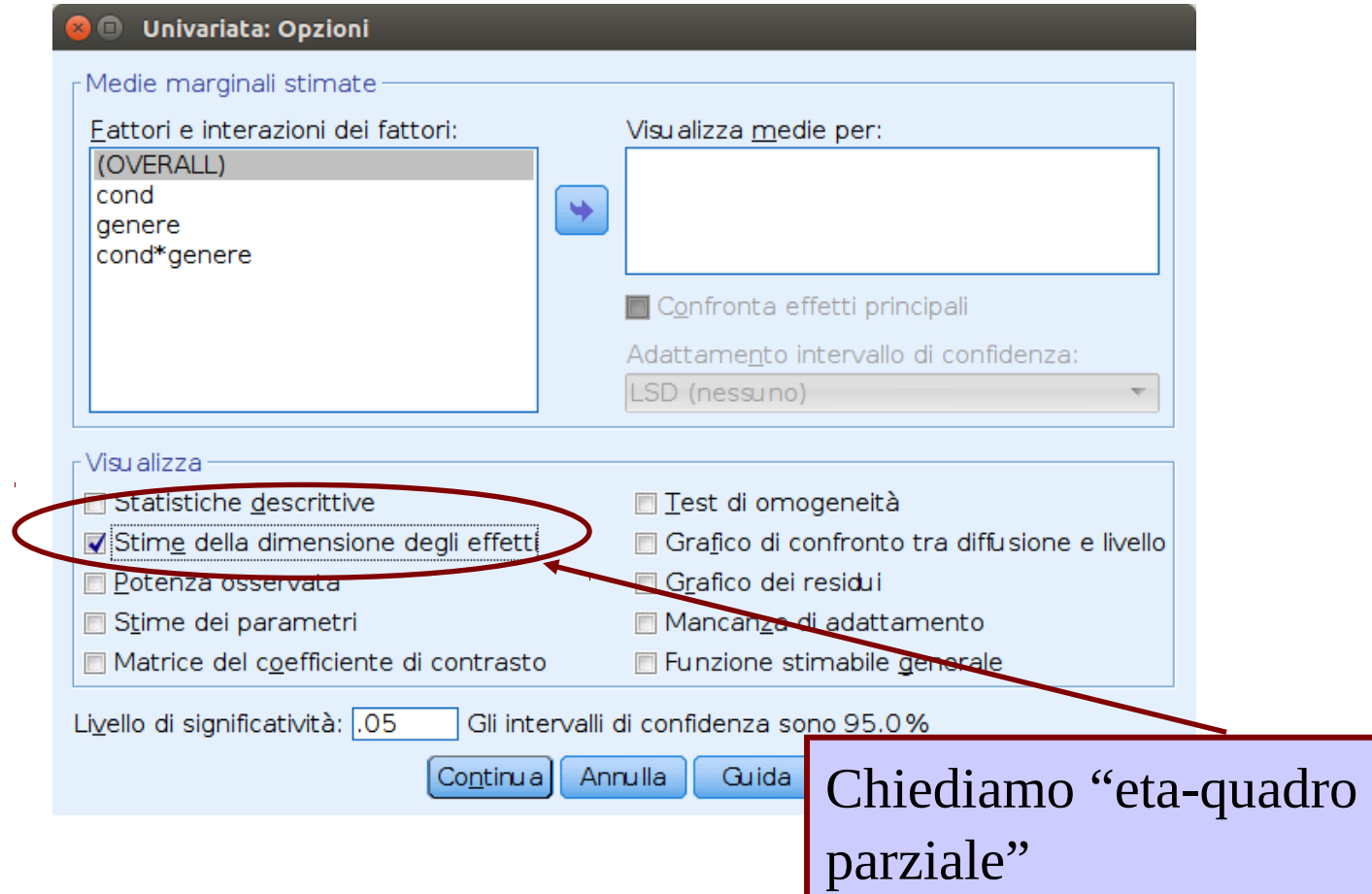

## Risultato dell'ANOVA

### Effetto Principale *Stress*

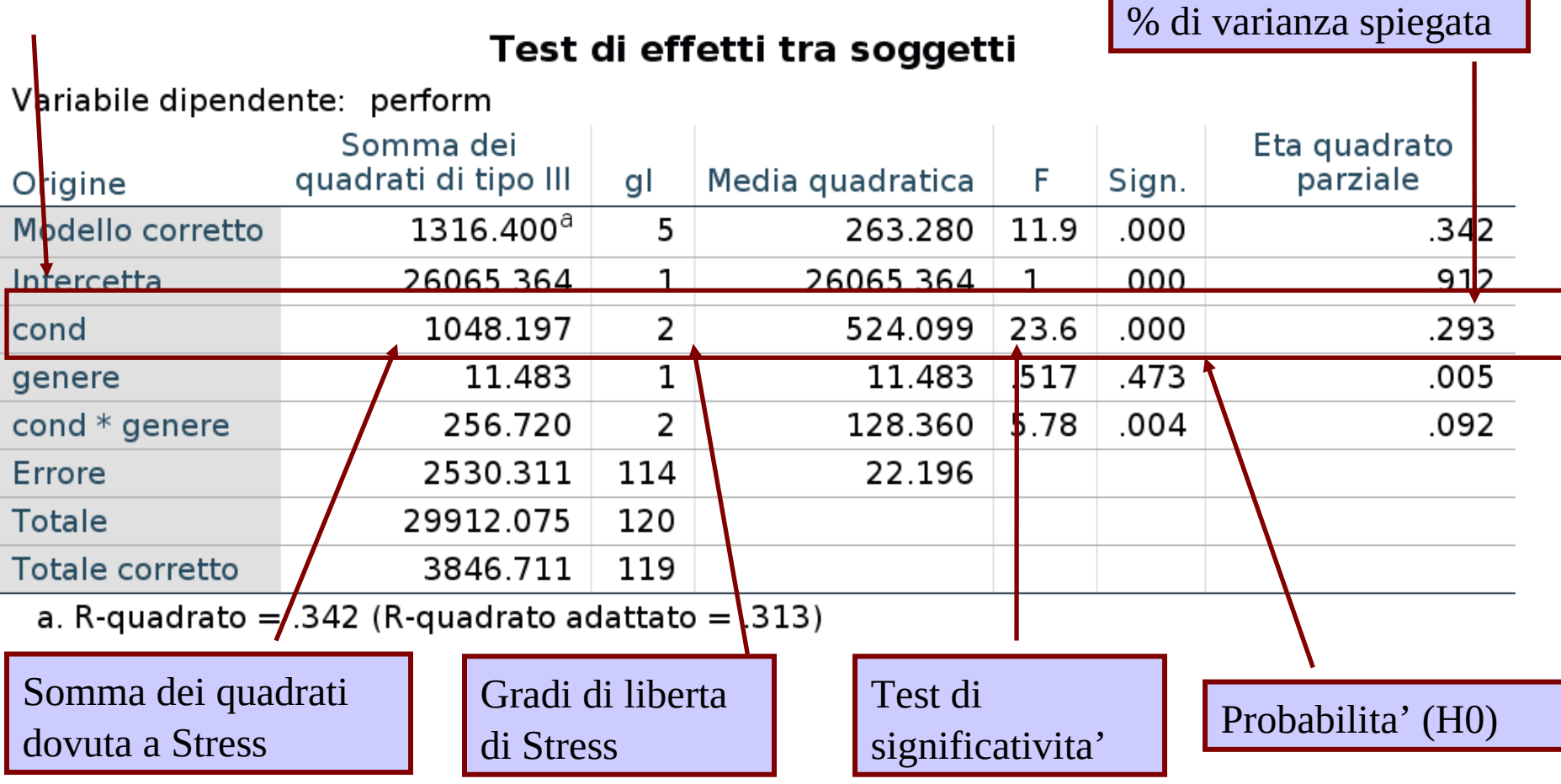

## Significatività

Quando la probabilità associata alla F di un effetto principale è minore di .05, diremo che l'effetto e' significativo, dunque i gruppi da esso definiti avranno medie differenti

### Test di effetti tra soggetti

Variabile dipendente: perform

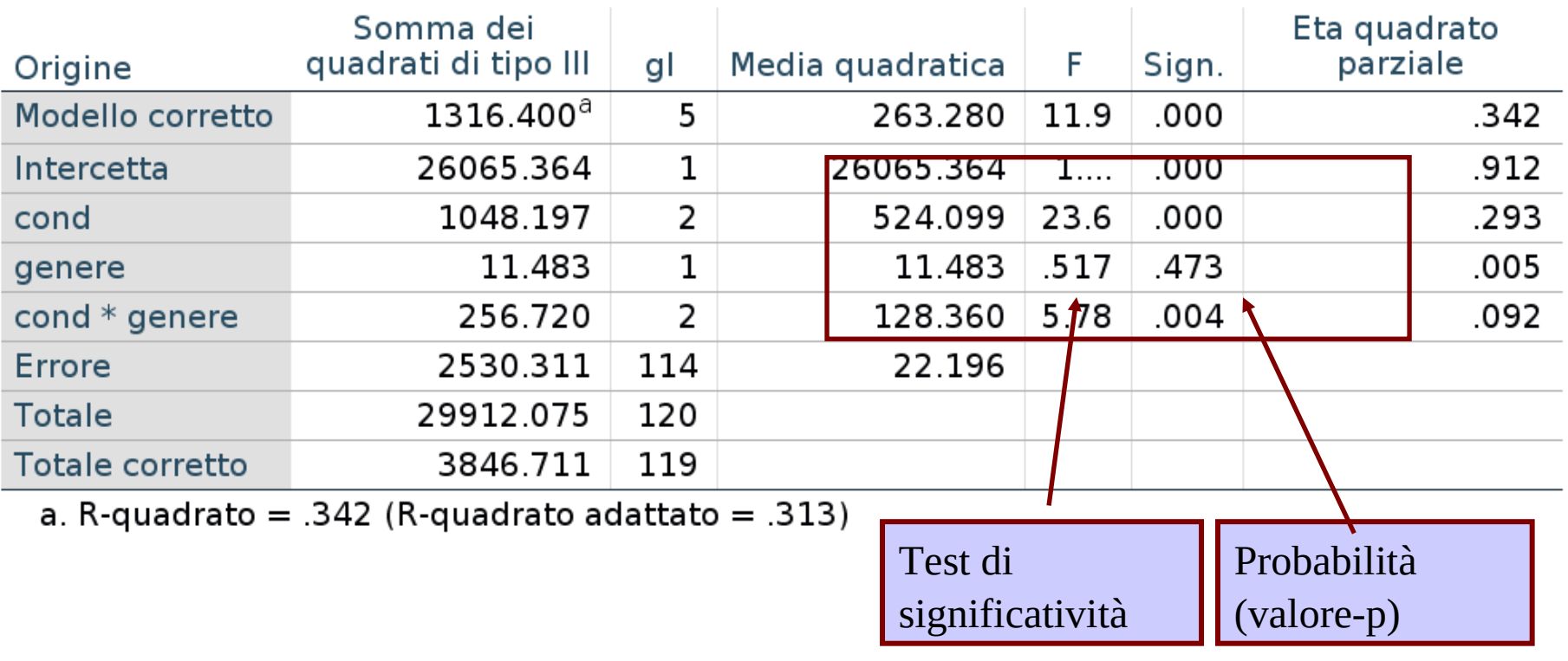

Quando la probabilita' associata alla F dell'interazione è minore di .05, diremo che l'effetto di interazione e' significativo, dunque gli effetti di ogni variabile indipendente sono condizionali ai livelli dell'altra variabile

Variabile dipendente: perform

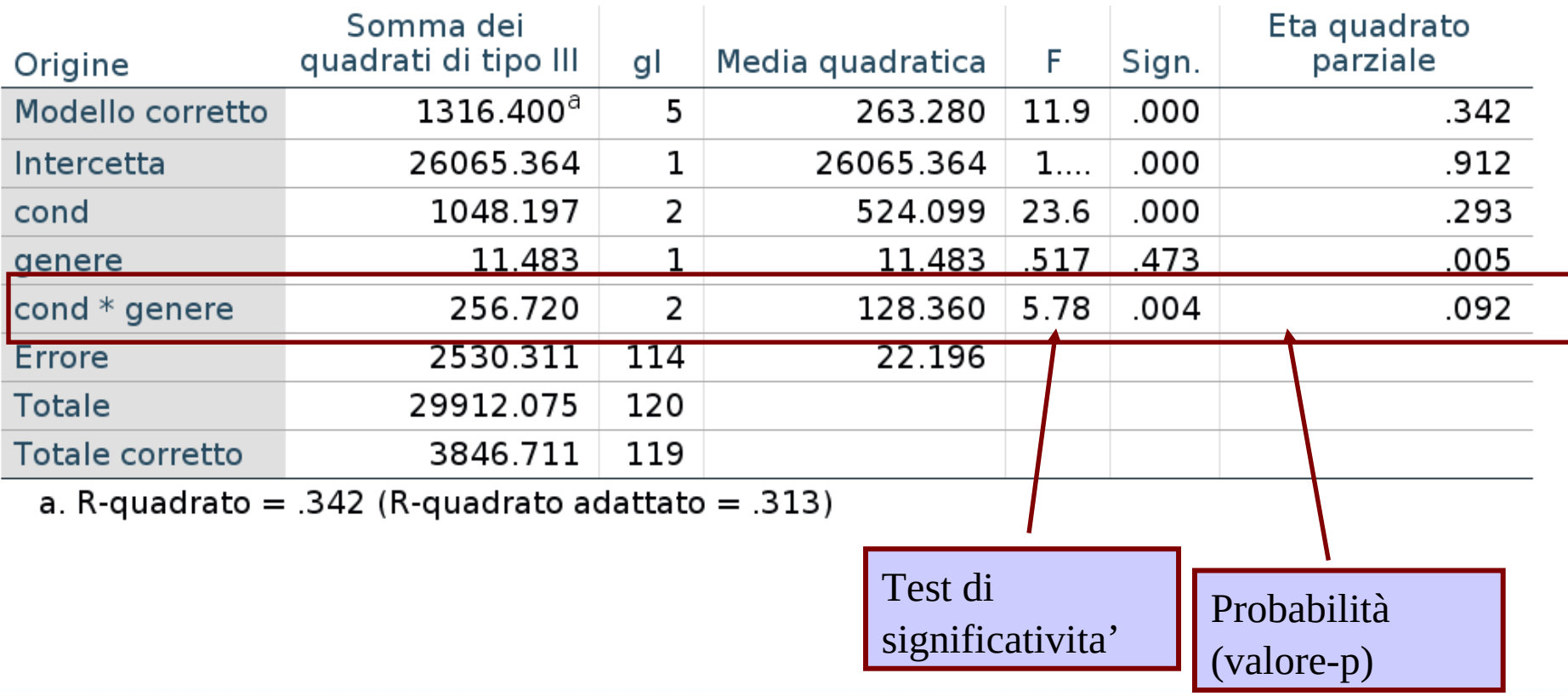

Gli effetti (principali e di interazione) possono essere quantificati mediante l'eta-quadro parziale (Partial eta-squared)

### Test di effetti tra soggetti

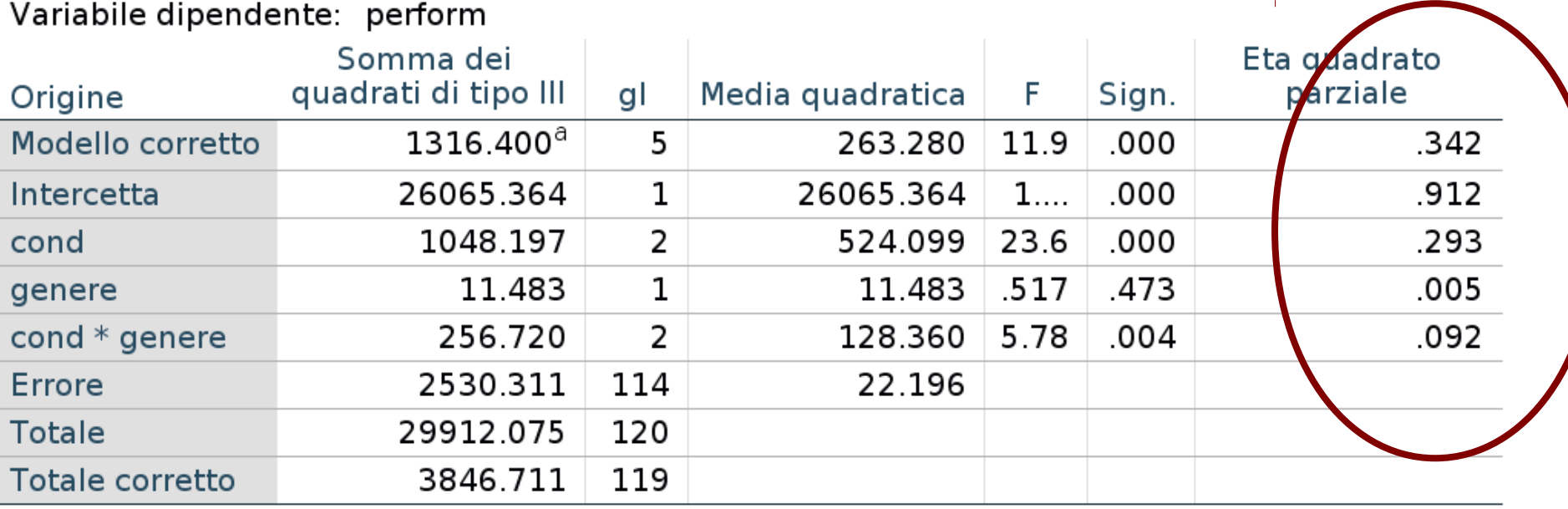

a. R-quadrato =  $.342$  (R-quadrato adattato =  $.313$ )

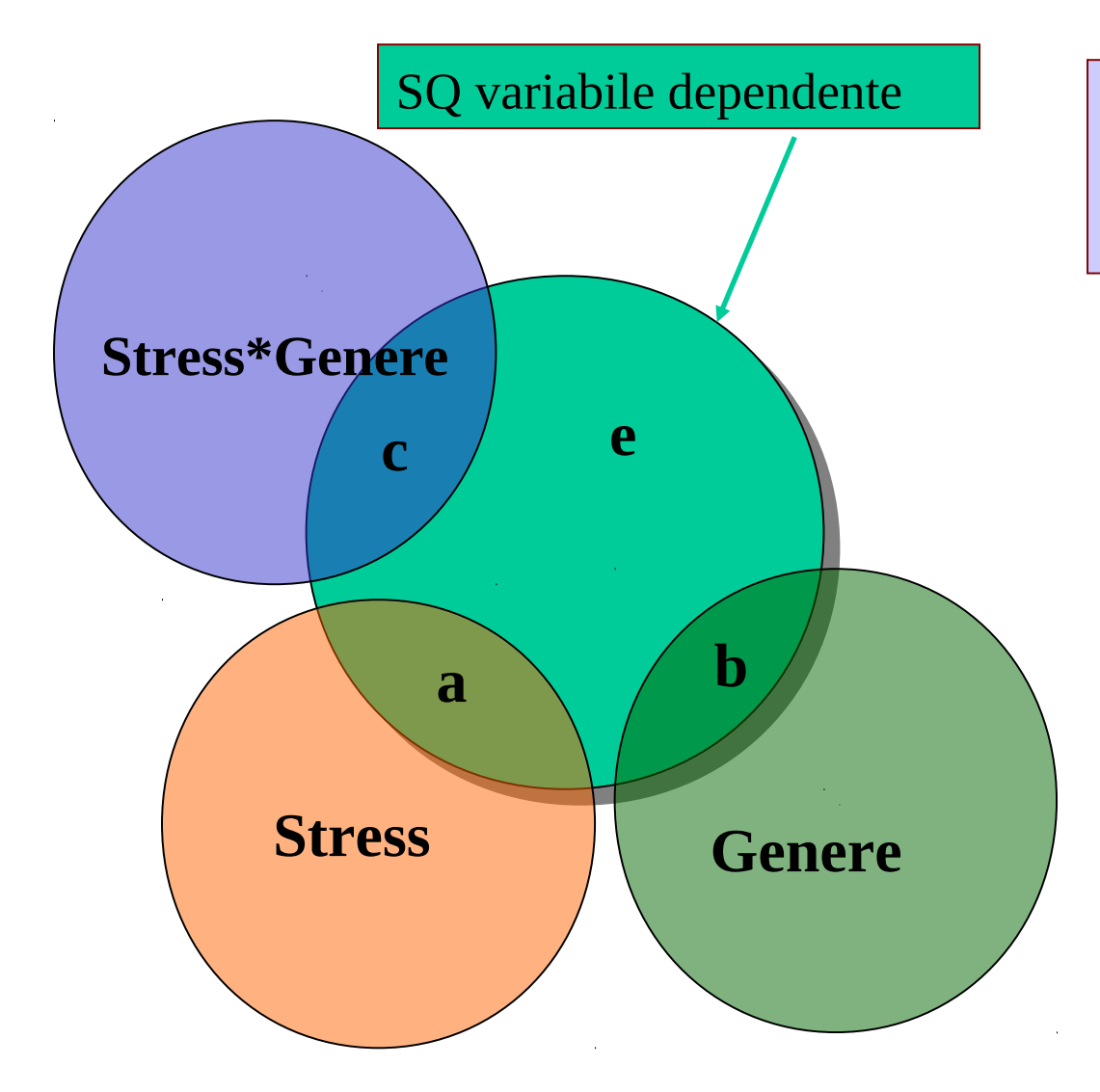

Varianze spiegate dalle variabili indipendenti e dalla loro interazione

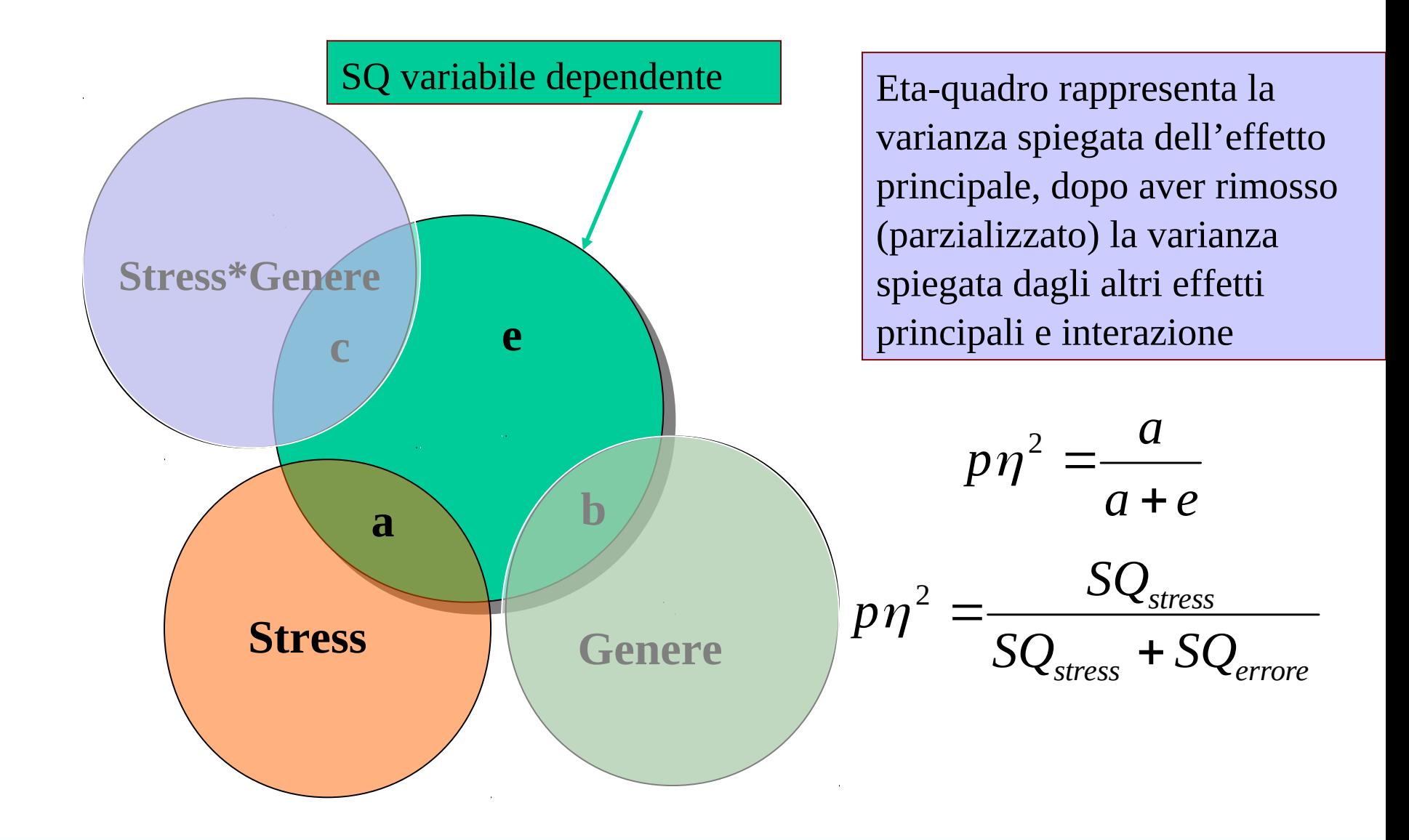

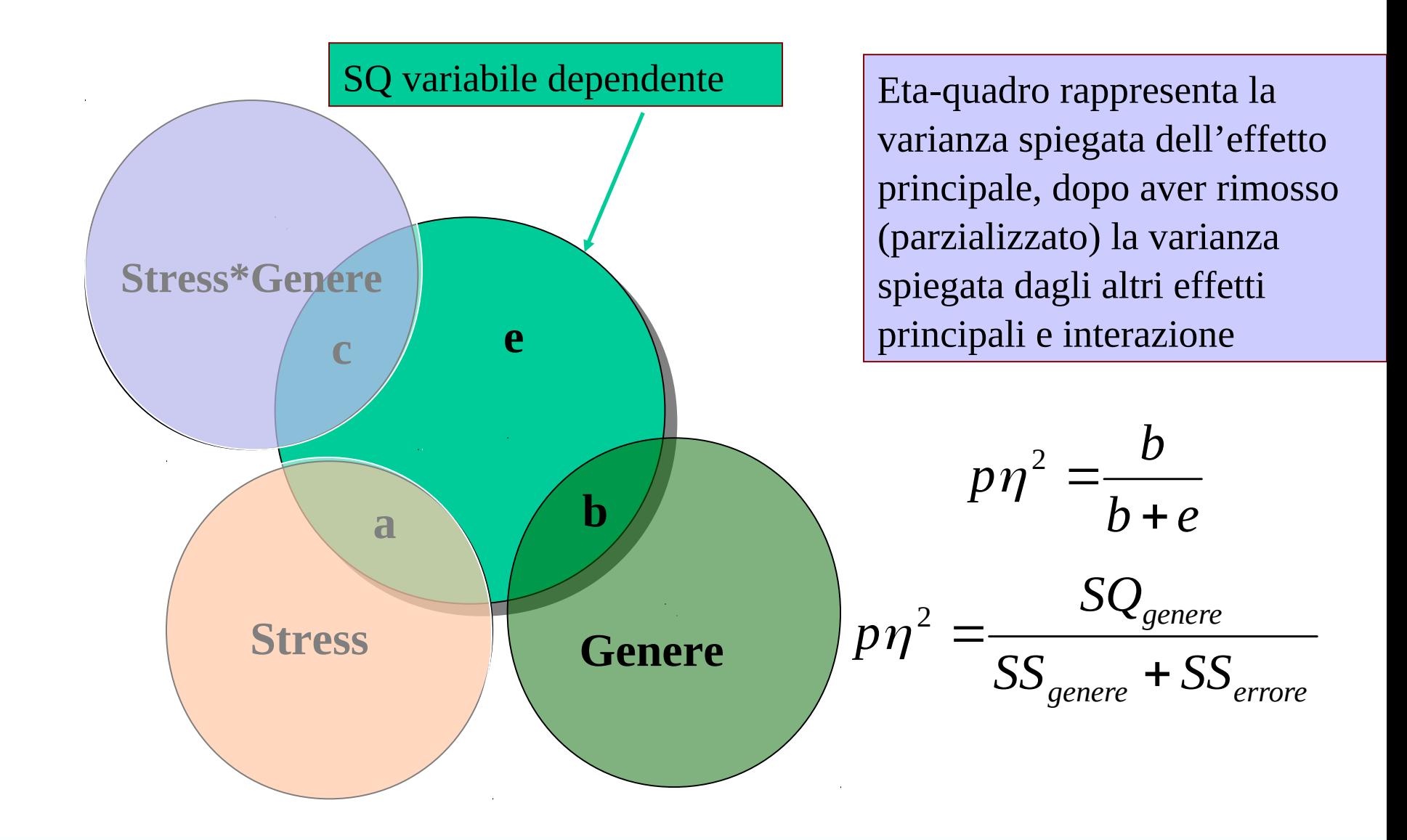

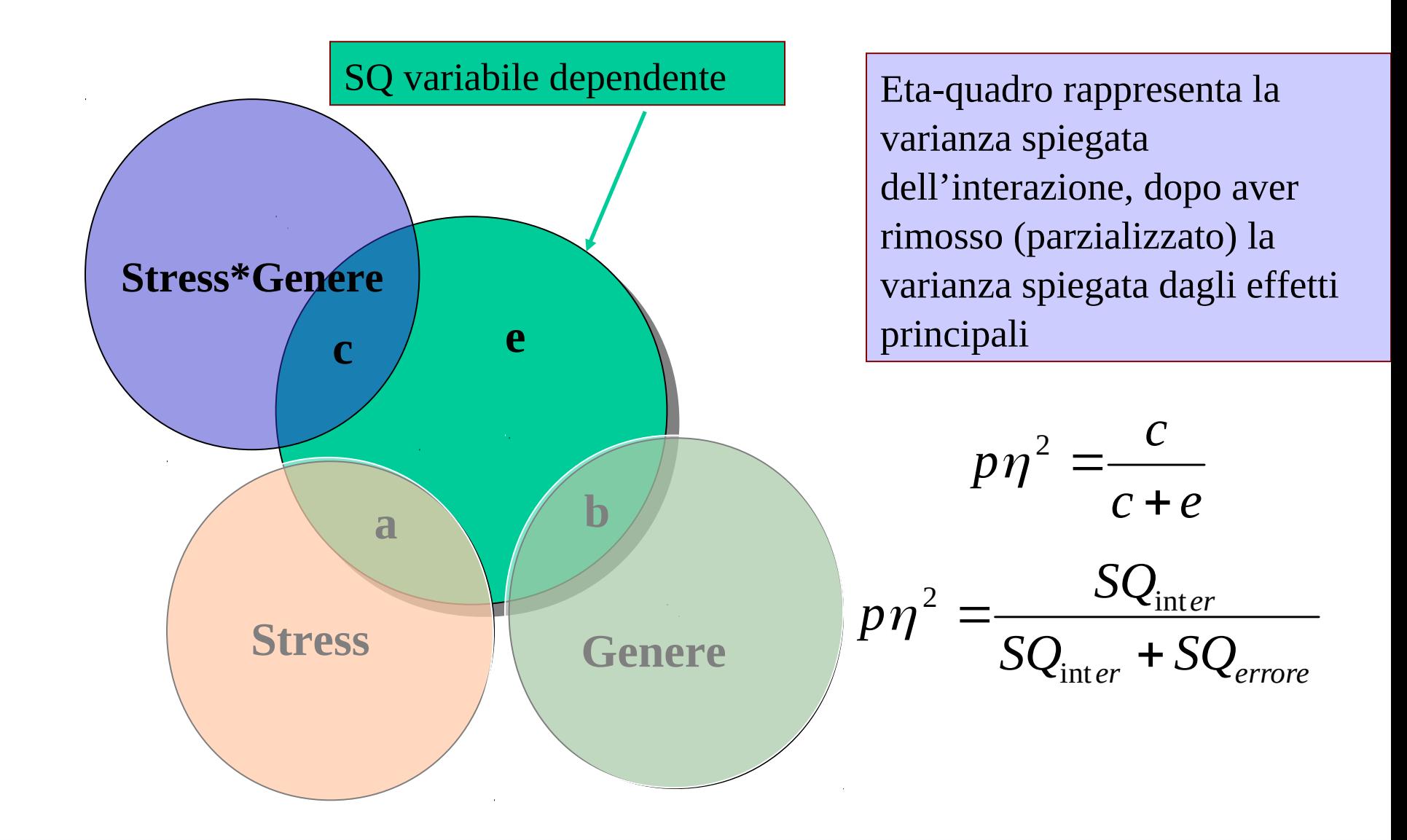

### Interpretazione Sostanziale

# In sostanza, si interpreta il grafico delle medie dei gruppi definiti<br>Grafici di profili

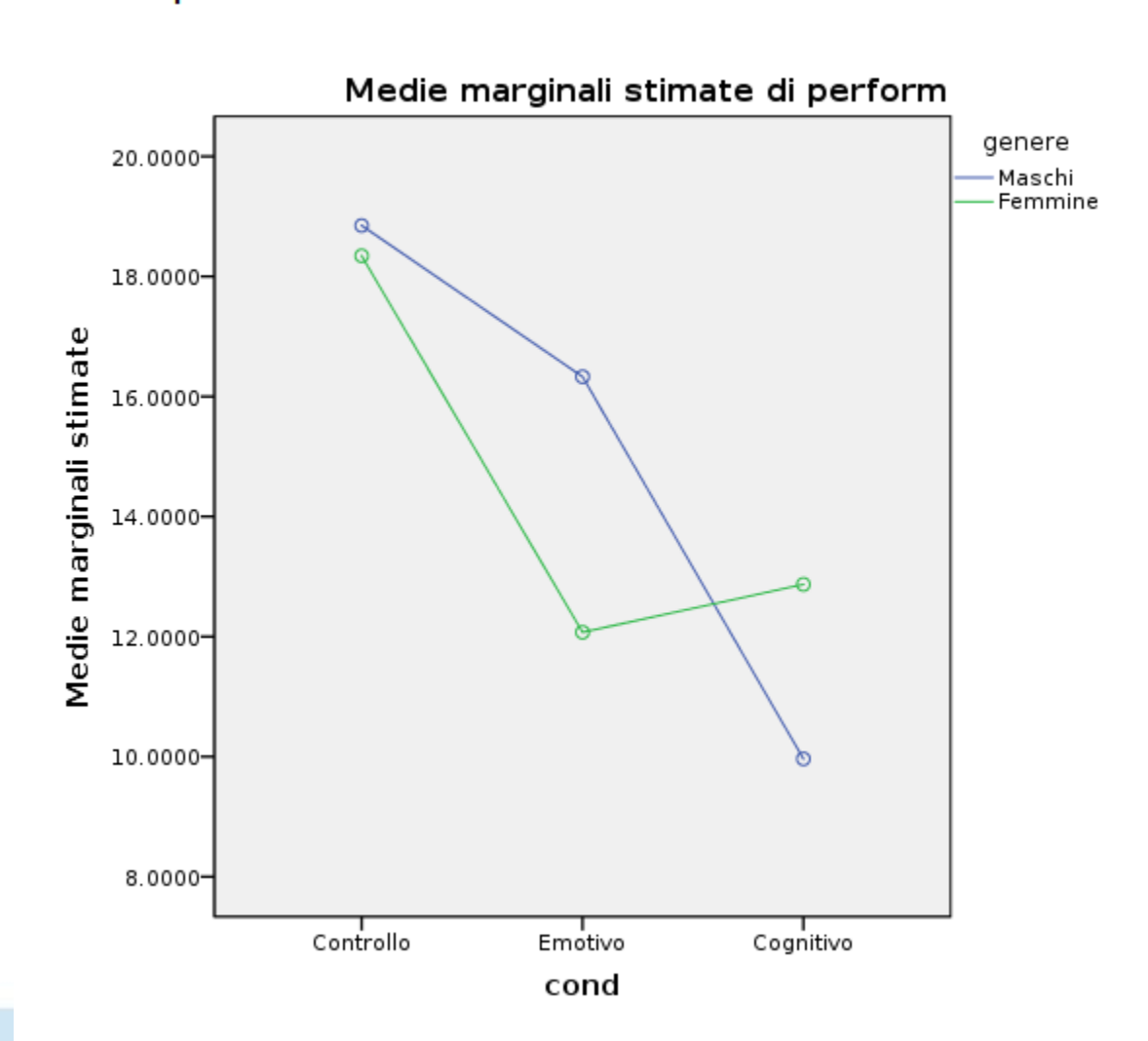

## Tipi di interazione

A seconda della forma dell'interazione, distinguiamo due tipi di interazione: Ordinale e non Ordinale

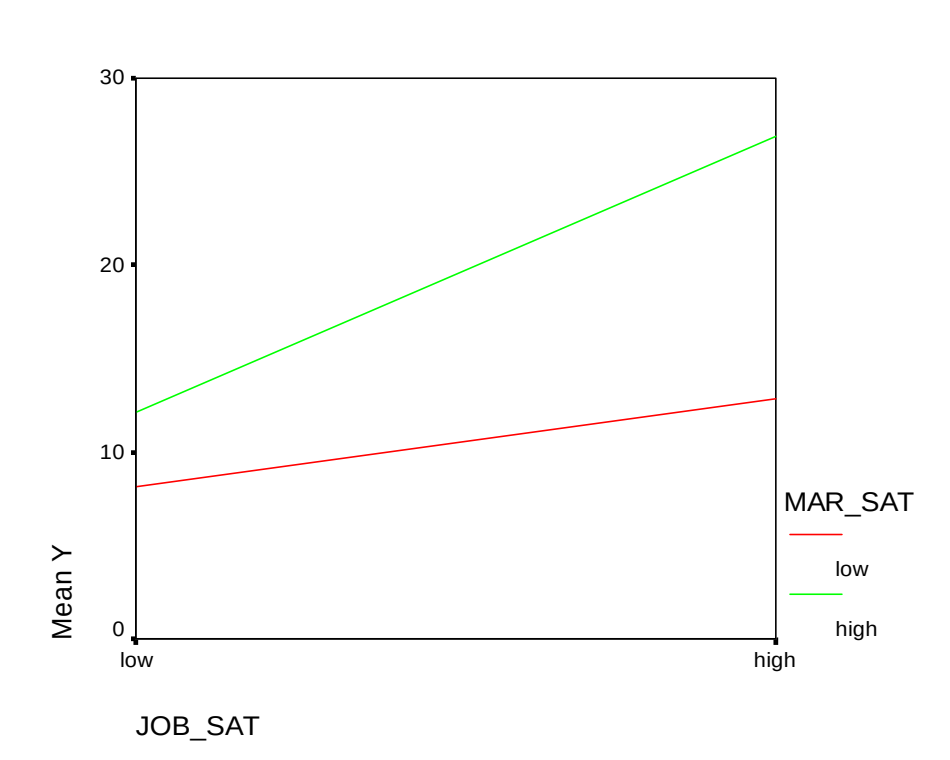

**Ordinale** 

Gli effetti di una variabile non cambiano interpretazione ai diversi livelli di dell'altra variabile indipendente

Esempio: Alta *soddisfazione sul lavoro* aumenta la *soddisfazione generale* per entrambi i livelli di *soddisfazione matrimoniale*

## Moderazione

In presenza di un'interazione ordinale diremo che una variabile indipendente modera gli effetti dell'altra variabile

**Ordinale** 

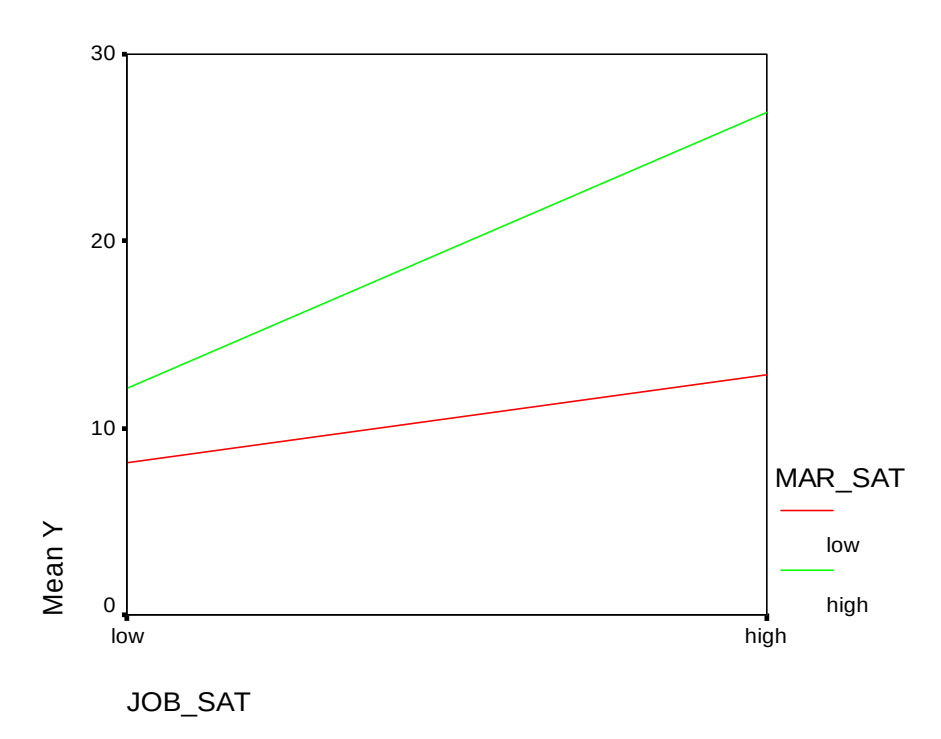

Un effetto diventa piu' potente cambiando il livello dell'altra variabile dipendente

Esempio: La *soddisfazione matrimoniale* modera l'effetto della *soddisfazione sul lavoro* nell'influenzare la *soddisfazione generale*

## Tipi di interazione

A seconda della forma dell'interazione, distinguiamo due tipi di interazione: Ordinale e non Ordinale

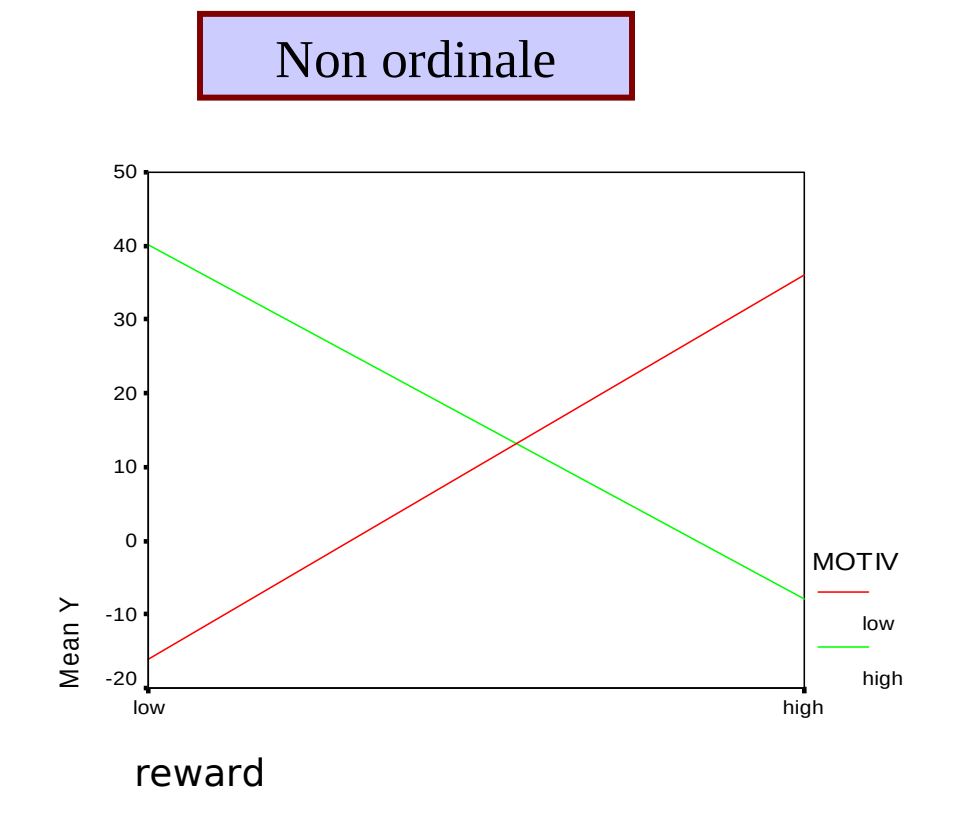

Non ordinale Gli effetti di una variabile **cambiano interpretazione** ai diversi livelli di dell'altra variabile indipendente

> Esempio: Alta *motivazione* e alte *ricompense economiche* aumentano la performance, ma non entrambe

Interpretazione degli eventuali effetti principali e' dubbia

In presenza dell'interazione, gli effetti principali vanno intepretati con cautele, e sempre come effetti medi rispetto ai diversi livelli dell'altra varibile indipendente

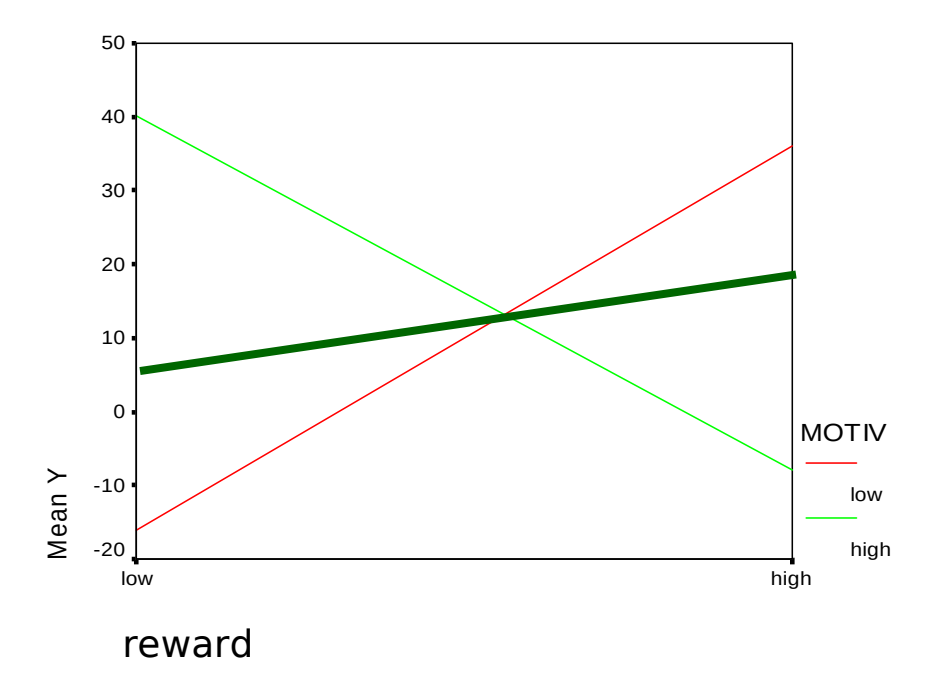

Esempio: L'effetto principale di *ricompensa* va inteso come l'effetto che ricompensa ha per *un valore medio* di motivazione

Una compagnia produttrice di caffè ha tra i suoi prodotti una marca di caffè chiamata "Caffè Aroma". Insoddisfatta del nome di tale marca, la direzione decide di cambiare nome alla marca di caffè. Un team di esperti propone due nomi alternativi: "Caffè Moko" e "Caffè Mokissimo". Per verificare l'efficacia commerciale di questi nomi viene fatta una ricerca per studiare gli effetti del nome sull'atteggiamento dei consumatori verso la marca di caffè.

Un campione di 200 persone, all'incirca bilanciato per sesso, viene estratto casualmente dalle liste elettorali di Milano e viene invitato negli stabilimenti della compagnia. Il campione è diviso in 3 gruppi. Ad un gruppo viene presentato il caffè con il nome originale. Ad un gruppo viene presentato il caffè con il nome "Caffè Moko", ed al terzo gruppo viene presentato il caffè con il nome "Caffè Mokissimo". Per tutti i soggetti è stato misurato l'atteggiamento verso la marca di caffè. Per verificare la rilevanza di tale misura, ad ogni soggetto è stato anche chiesto se intendeva comprare il caffè appena presentato.

Lo scopo della ricerca è verificare se un cambio di nome modifichi

l'atteggiamento dei consumatori verso la marca di caffè. La ricerca

Conteggio

intende anche verificare eventuali differenze tra consumatori (uomini)

e consumatrici (donne). **Tavola di contingenza sesso \* nome**

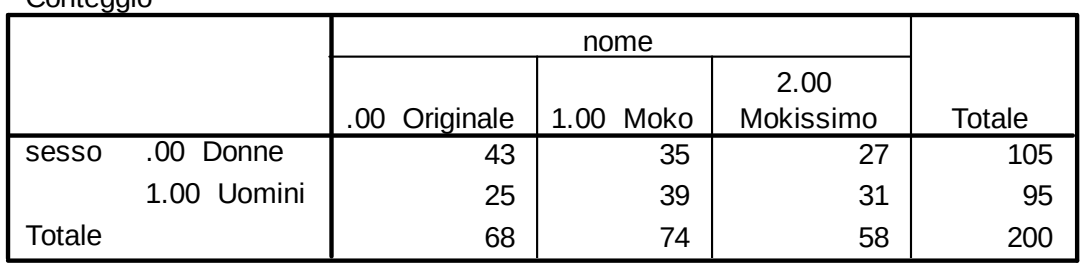

#### **Statistiche descrittive**

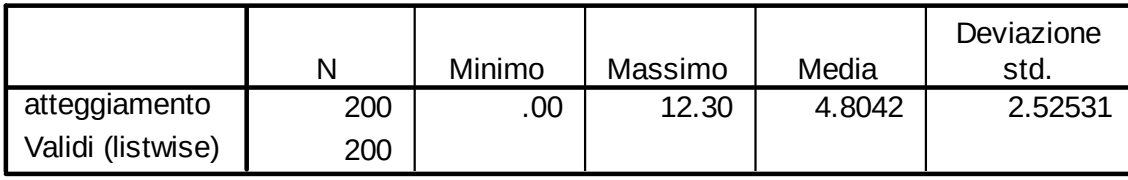

### Anova

#### **Test degli effetti fra soggetti**

Variabile dipendente: atteggiamento

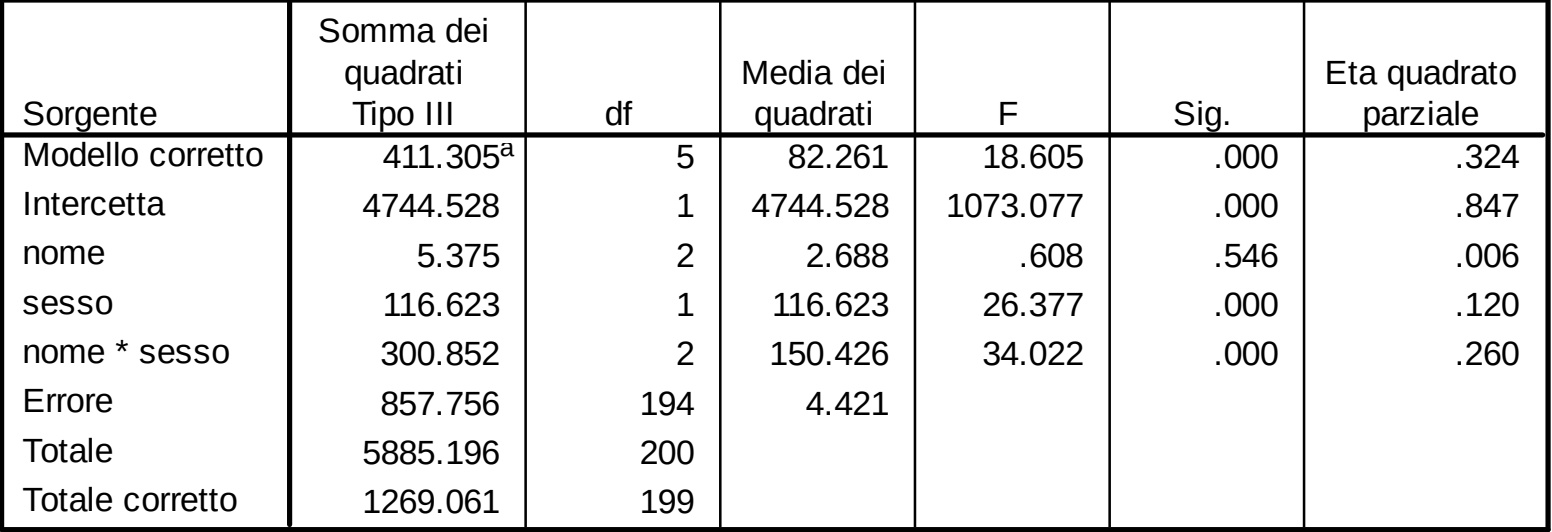

a. R quadrato = .324 (R quadrato corretto = .307)

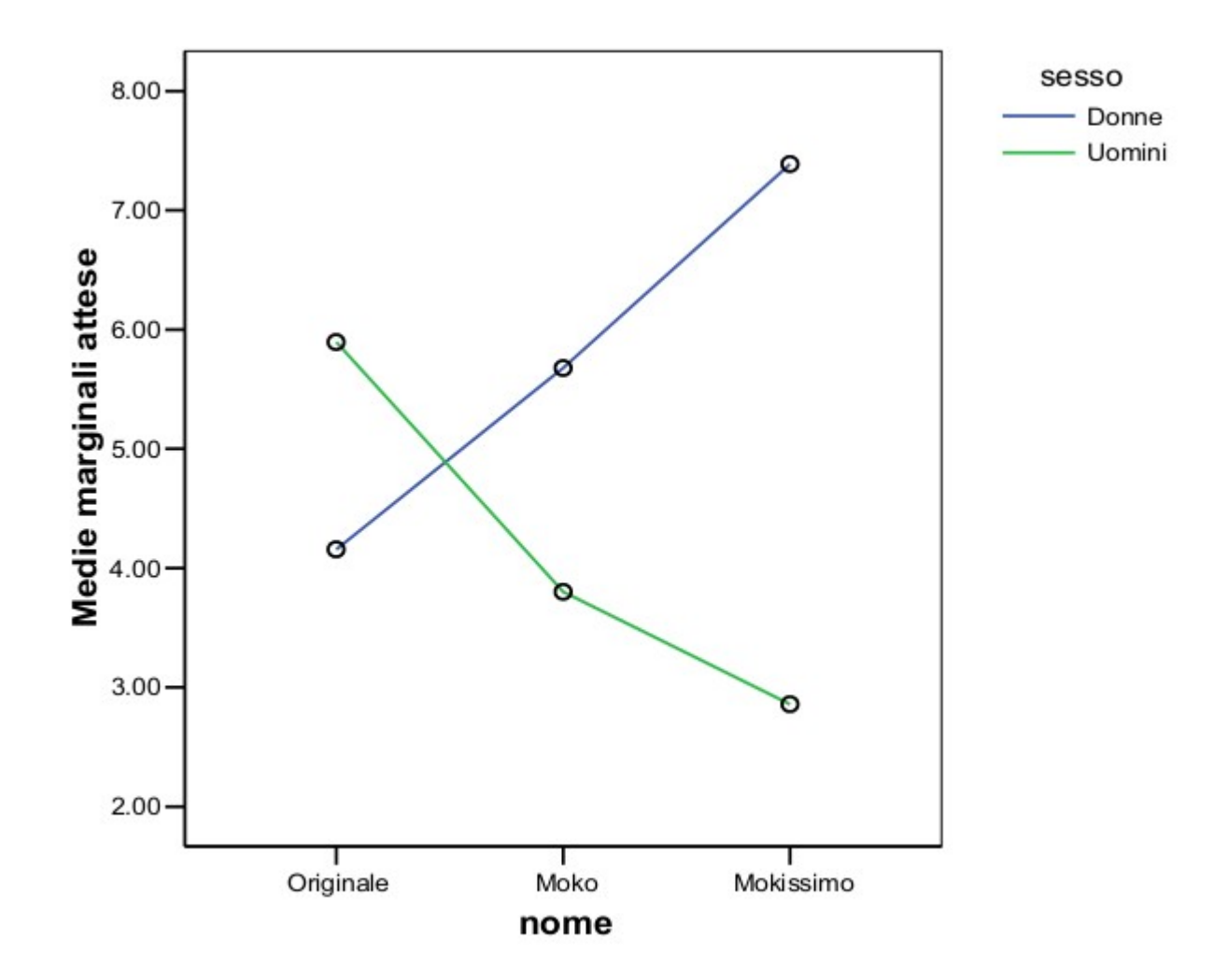

Il grafico delle medie informa sulla direzione di tutti gli effetti (principali e di interazione)

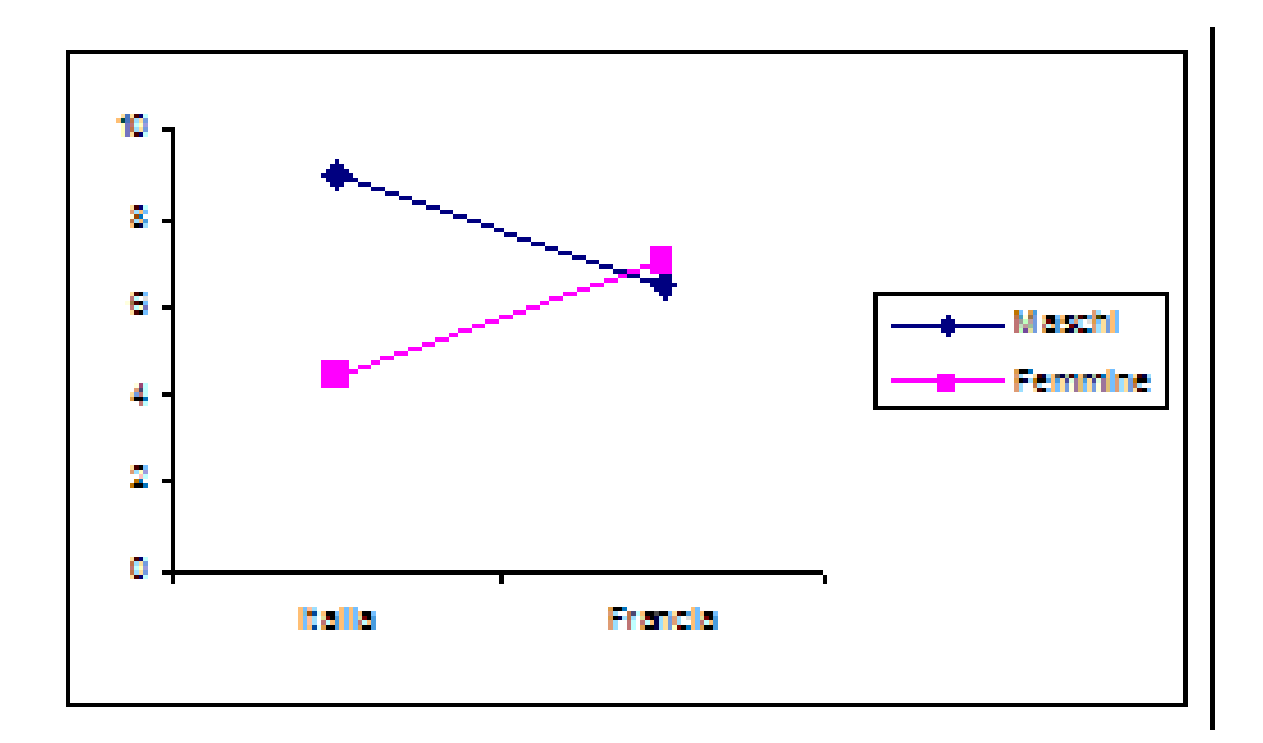

Effetto principale di Genere

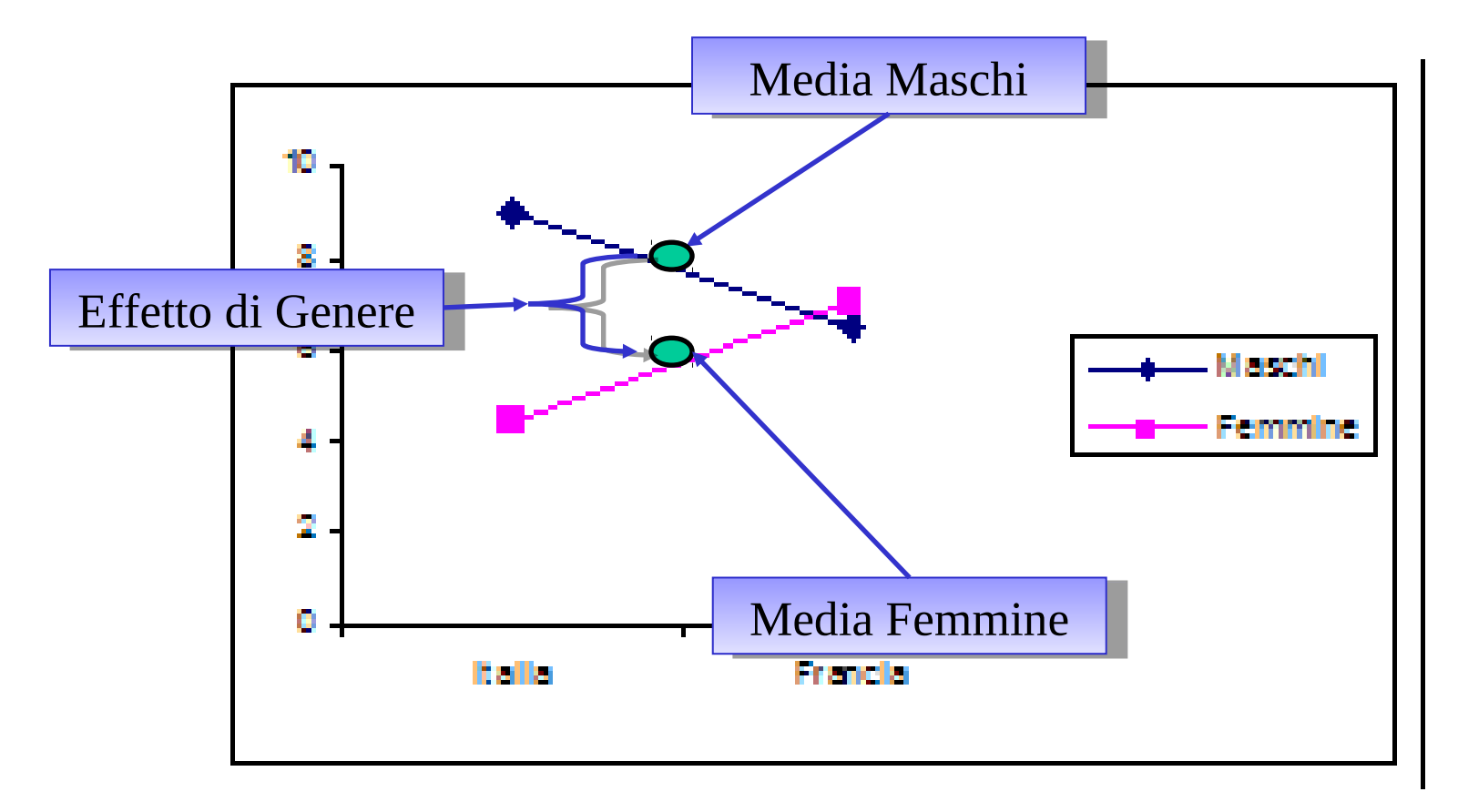

### Effetto principale di Nazione

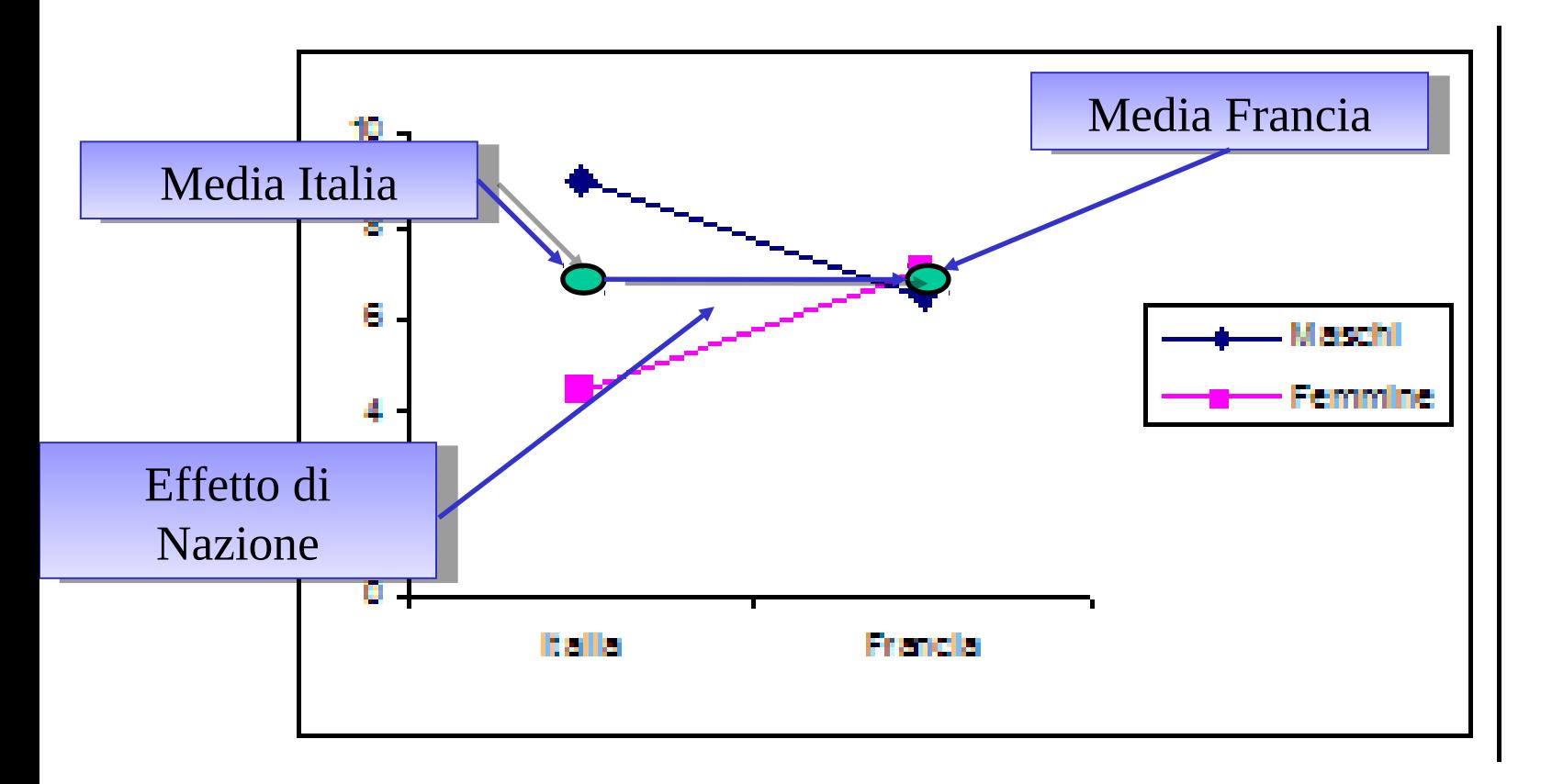

Effetto interazione

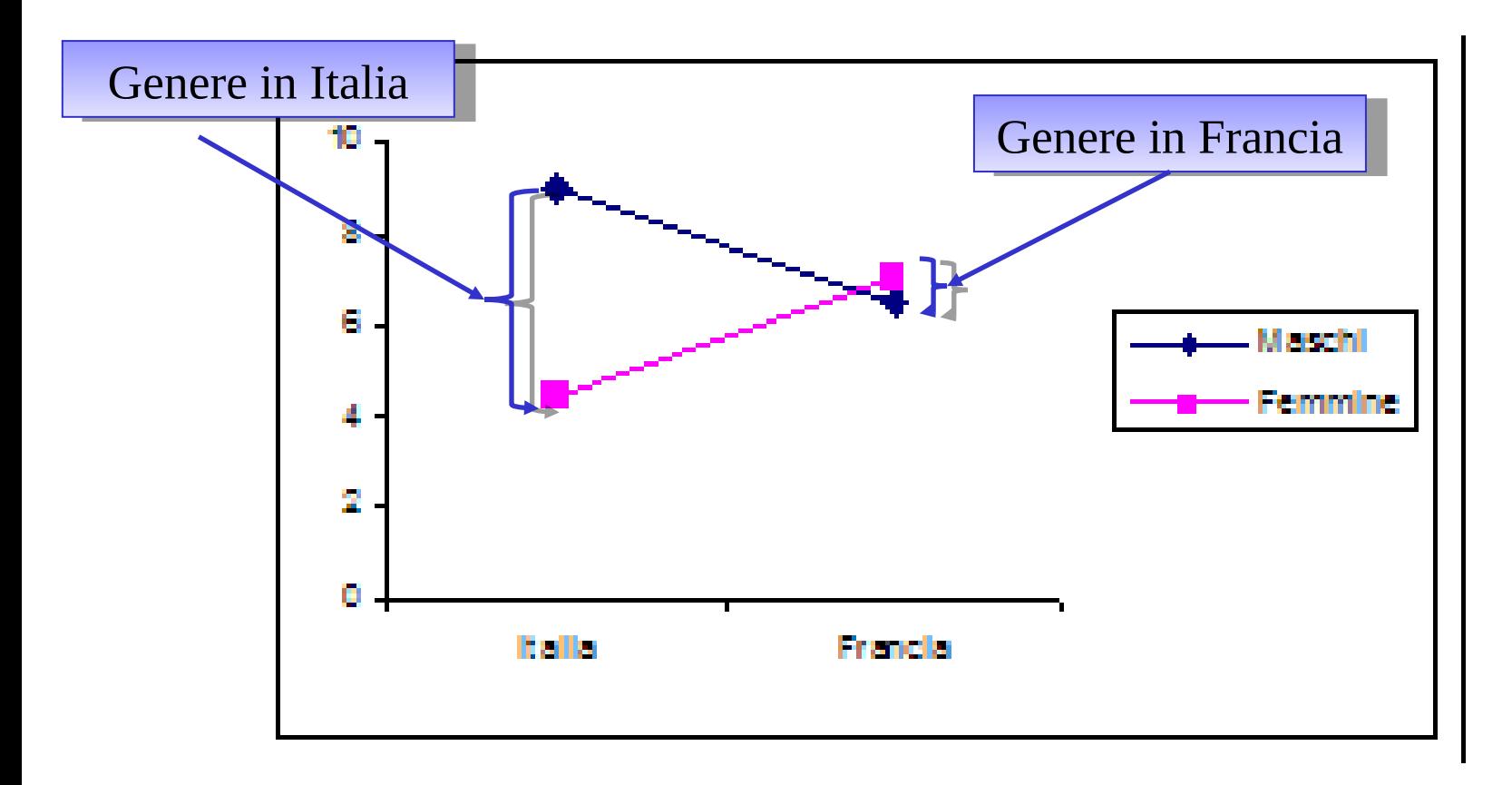

Che effetti abbiamo?l  $\bullet$ 

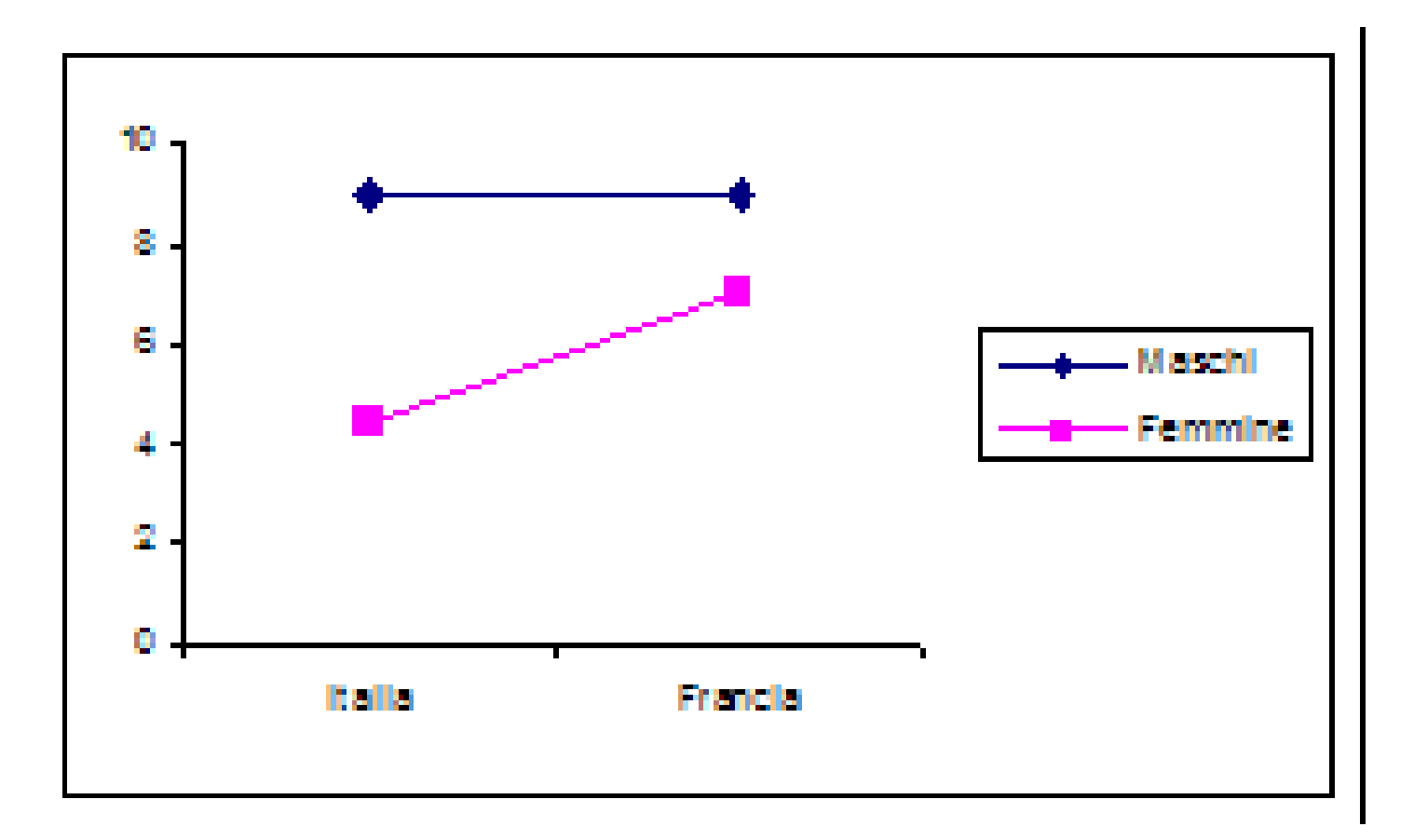

Che effetti abbiamo? D

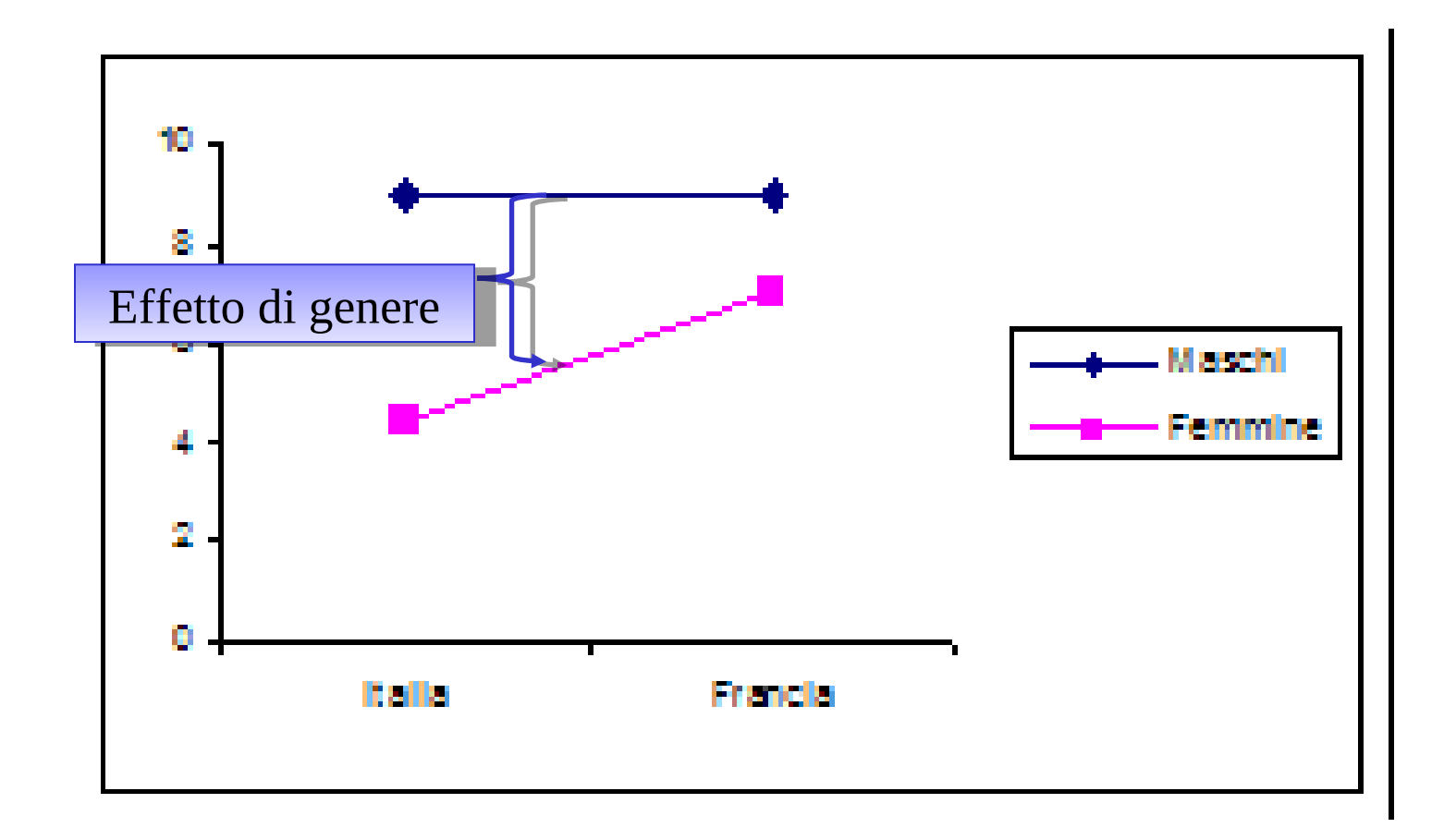

#### Che effetti abbiamo?  $\bullet$

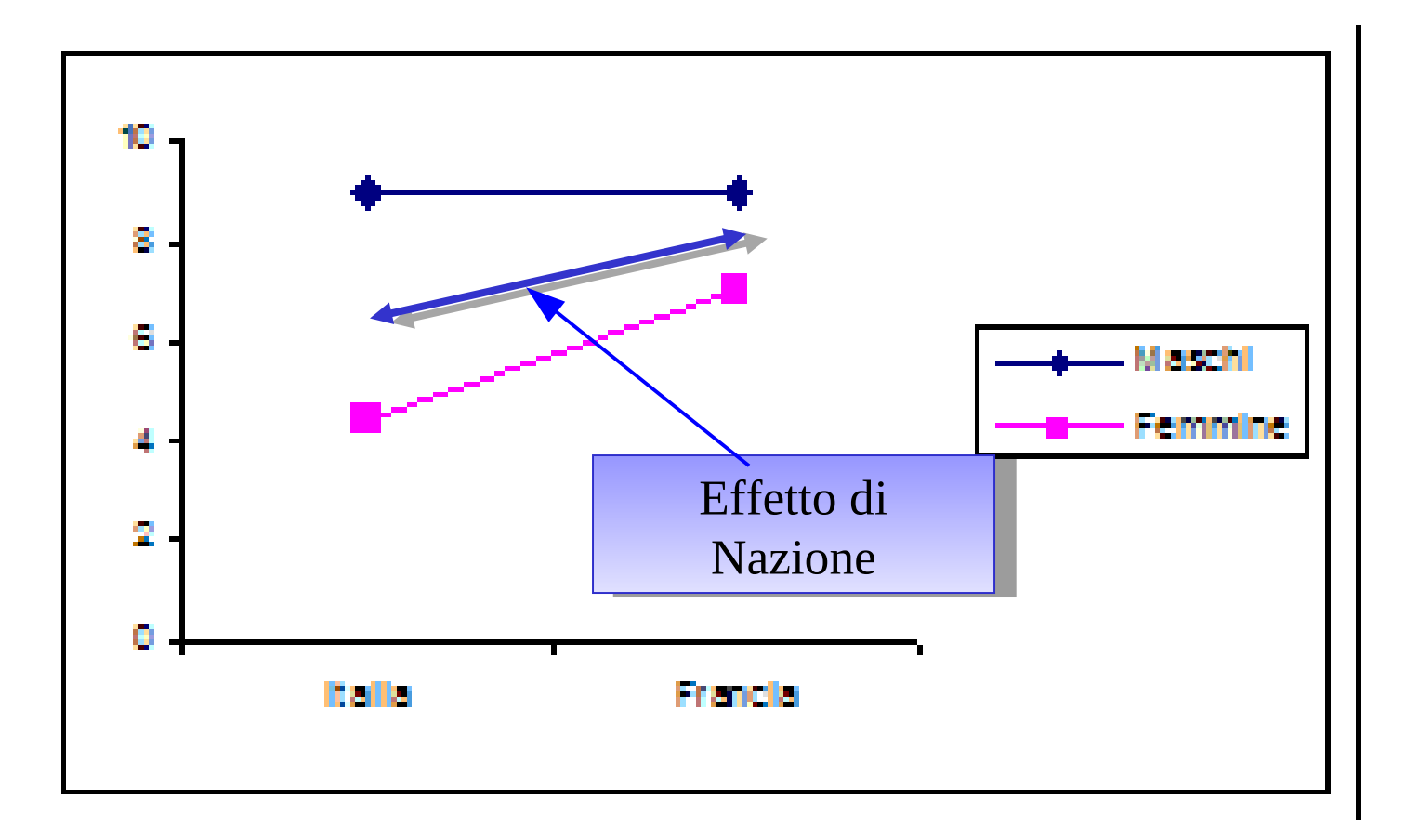

Che effetti abbiamo?  $\bullet$ 

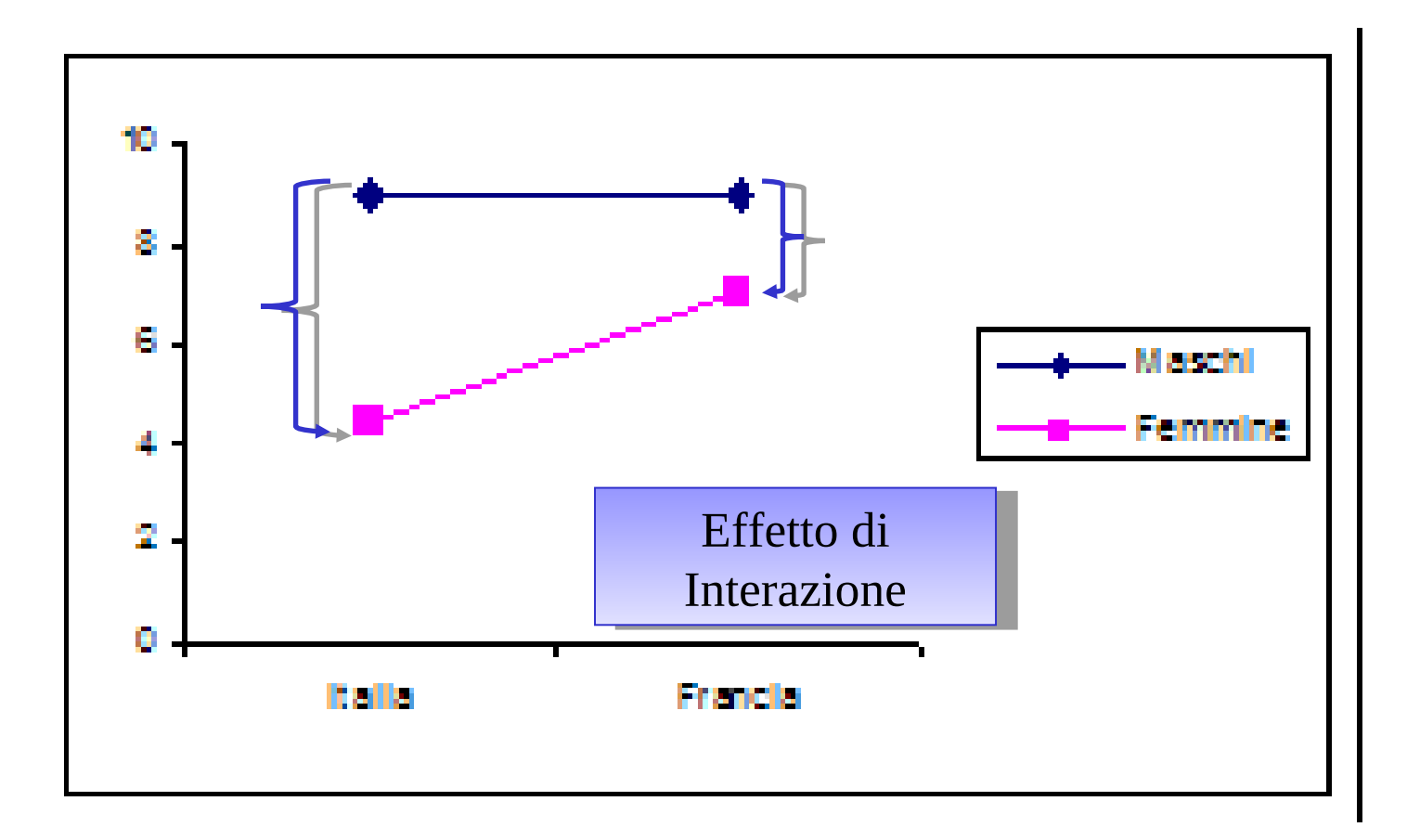

Che effetti abbiamo?l  $\bullet$ 

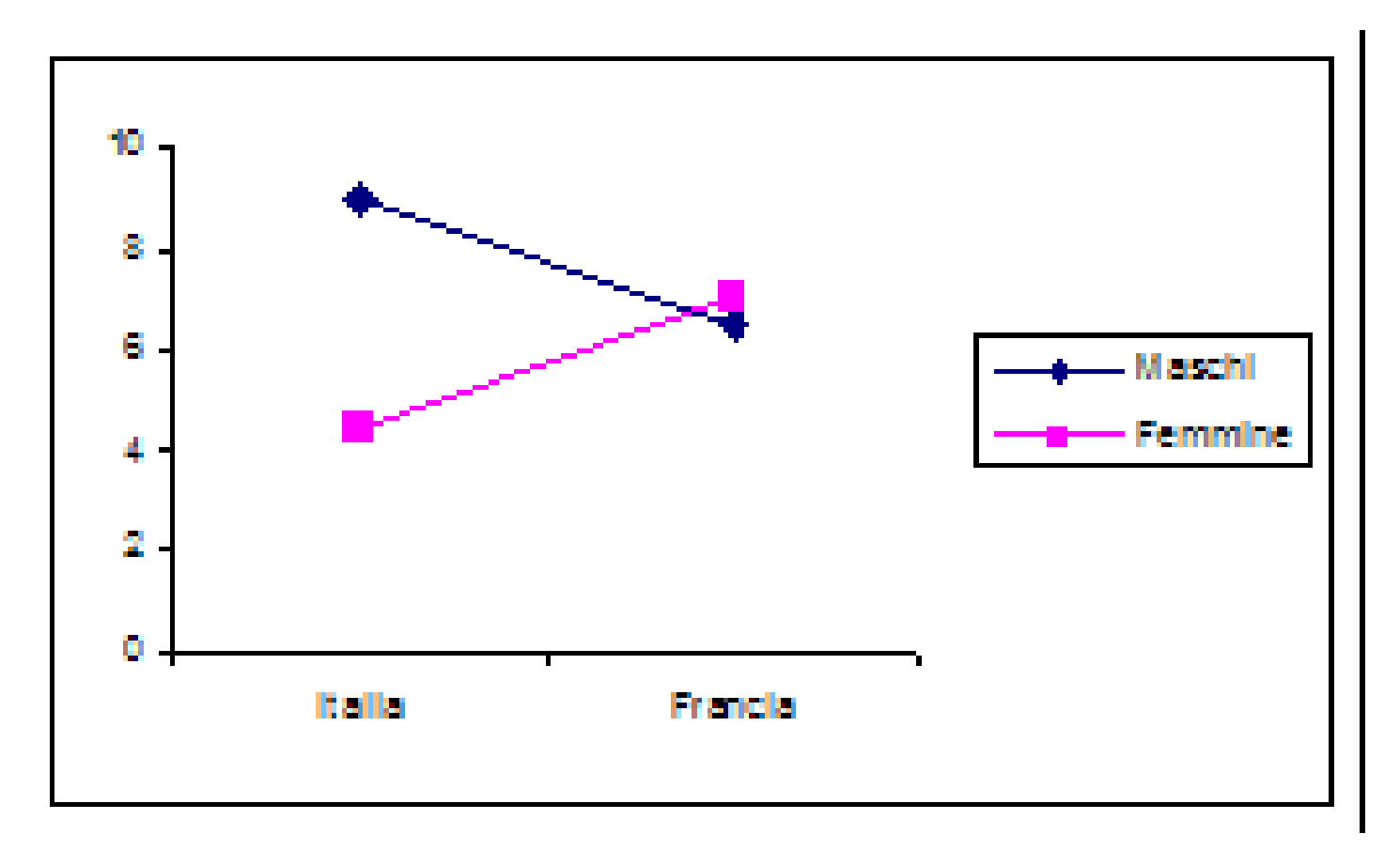

#### Che effetti abbiamo?l  $\bullet$

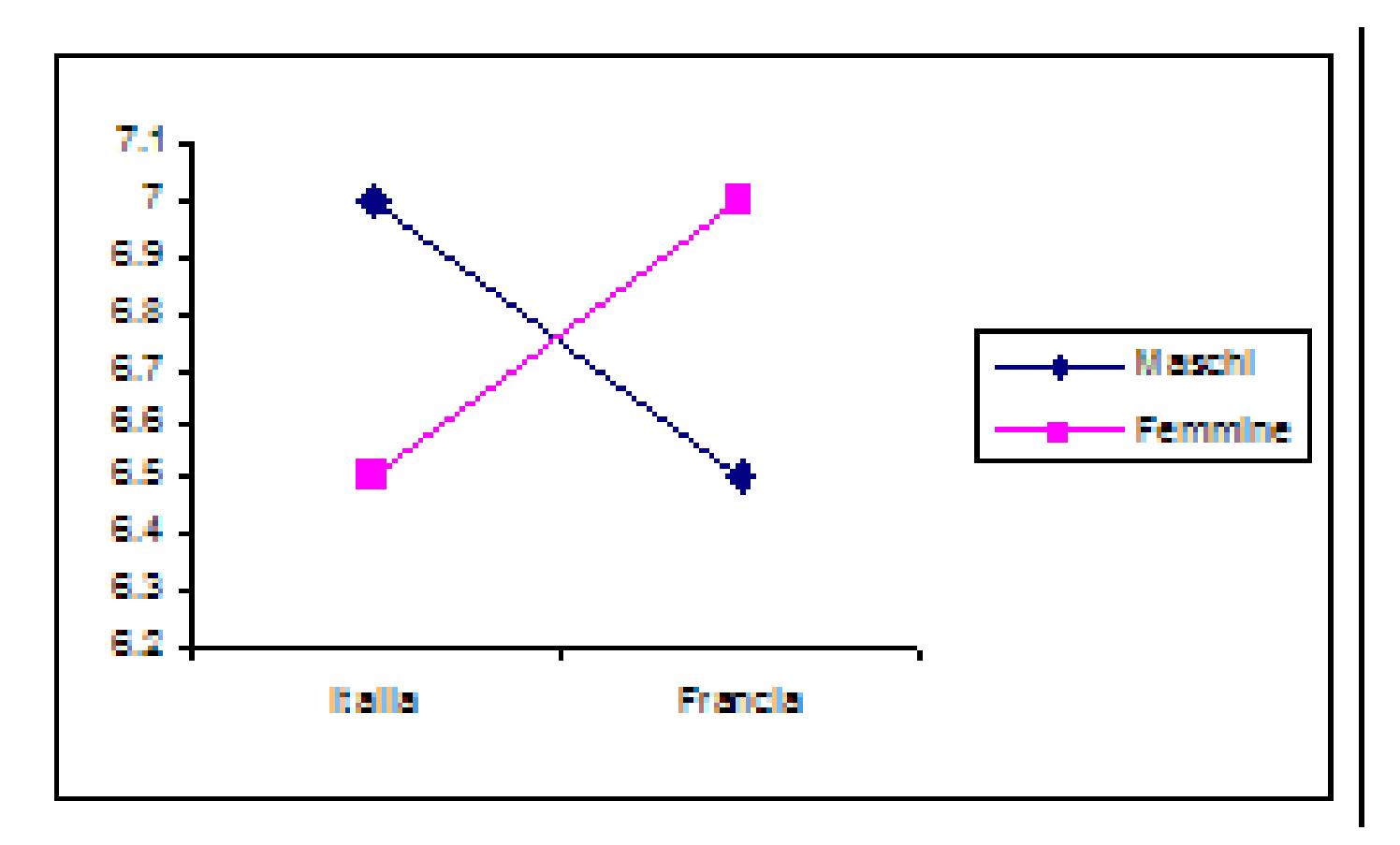

#### Che effetti abbiamo?l  $\bullet$

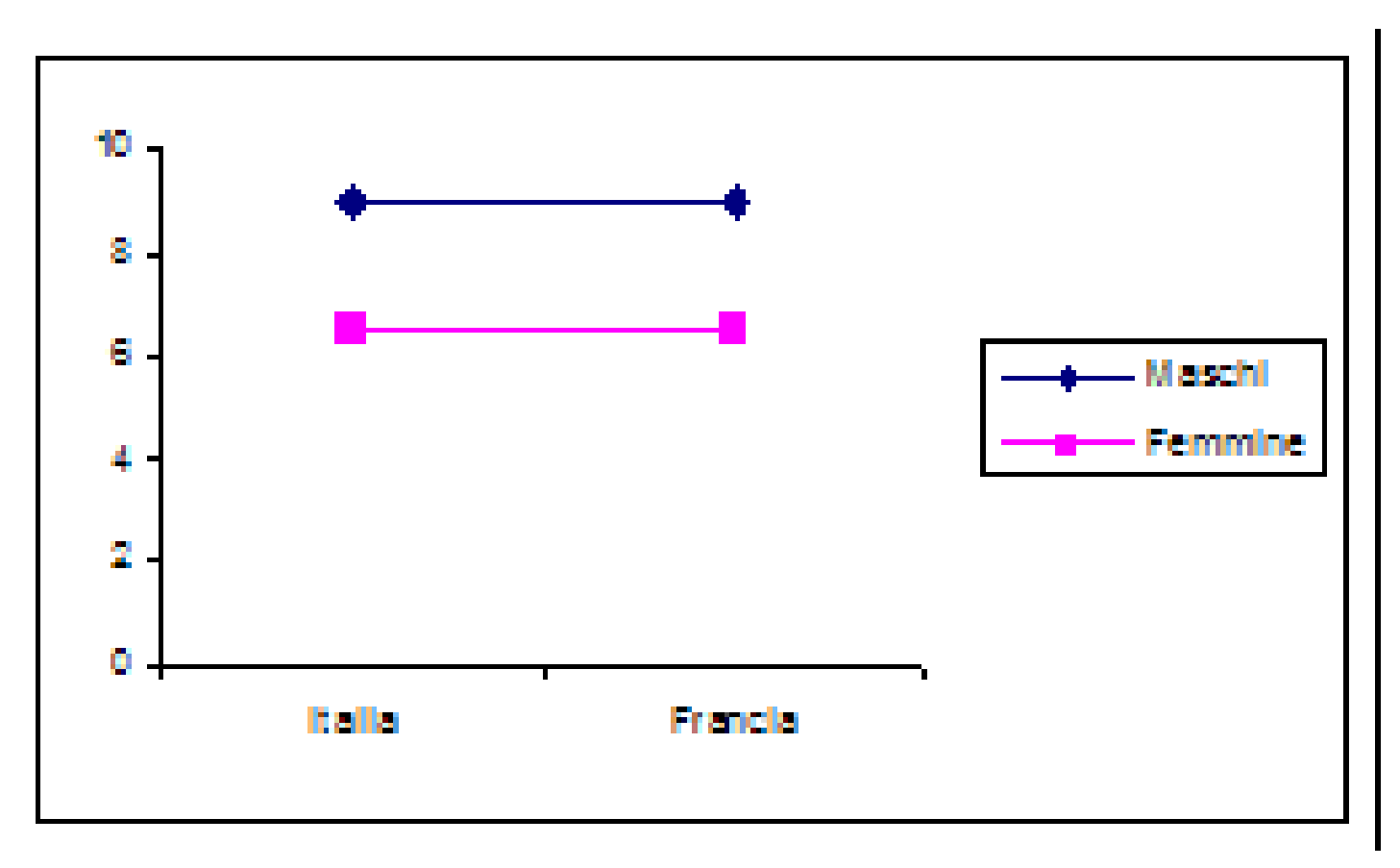

# Interazioni di più alto grado

E' possibile analizzare disegni con più di due variabili indipendenti

 $\blacklozenge$  Ad esempio 2 x 2 x 2

In ogni disegno possiamo stimare gli effetti principali, le interazioni

a 2, le interazioni a 3, etc.

L'interazione a 3 vie indica che l'interazione a 2 vie cambia al variare dei valori del moderatore

Uno studio cross-nazionale ha misurato la valutazione di un servizio da parte degli utenti in base al genere (maschi vs femmine) e titolo di studio (laureati vs non laureati).

Lo studio si è svolto in tre nazioni (Francia, Germania, Italia)

Disegno 2 genere X 2 titolo x 3 nazione

Disegno 2 genere X 2 titolo x 3 nazione

◆ Tre effetti principali (G, T, N)

◆ Tre interazioni a due (G\*T, G\*N, T\*N)

◆ Una interazione a tre (G\*T\*N)

### Disegno 2 genere X 2 titolo x 3 nazione

#### Tavola di contingenza genere \* titolo<sup>a</sup>

Conteggio

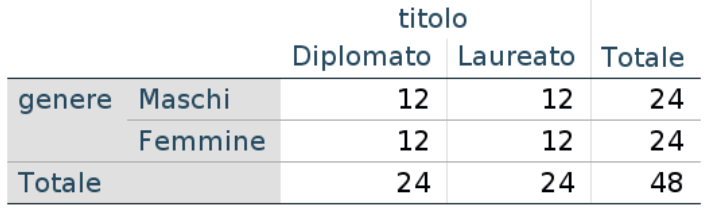

 $a.$  nazione = Francia

#### Tavola di contingenza genere \* titolo<sup>a</sup>

Conteggio

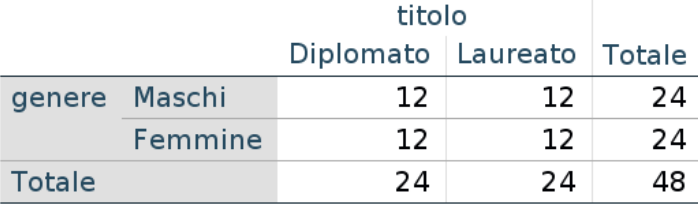

a. nazione = Germania

#### Tavola di contingenza genere \* titolo<sup>a</sup>

Conteggio

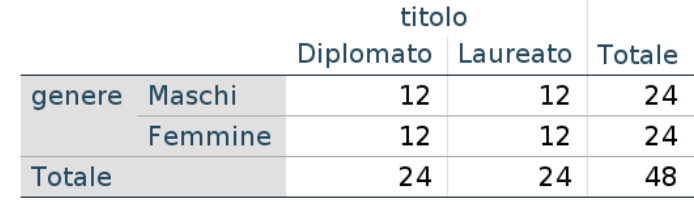

 $a.$  nazione = Italia

### Disegno 2 genere X 2 titolo x 3 nazione

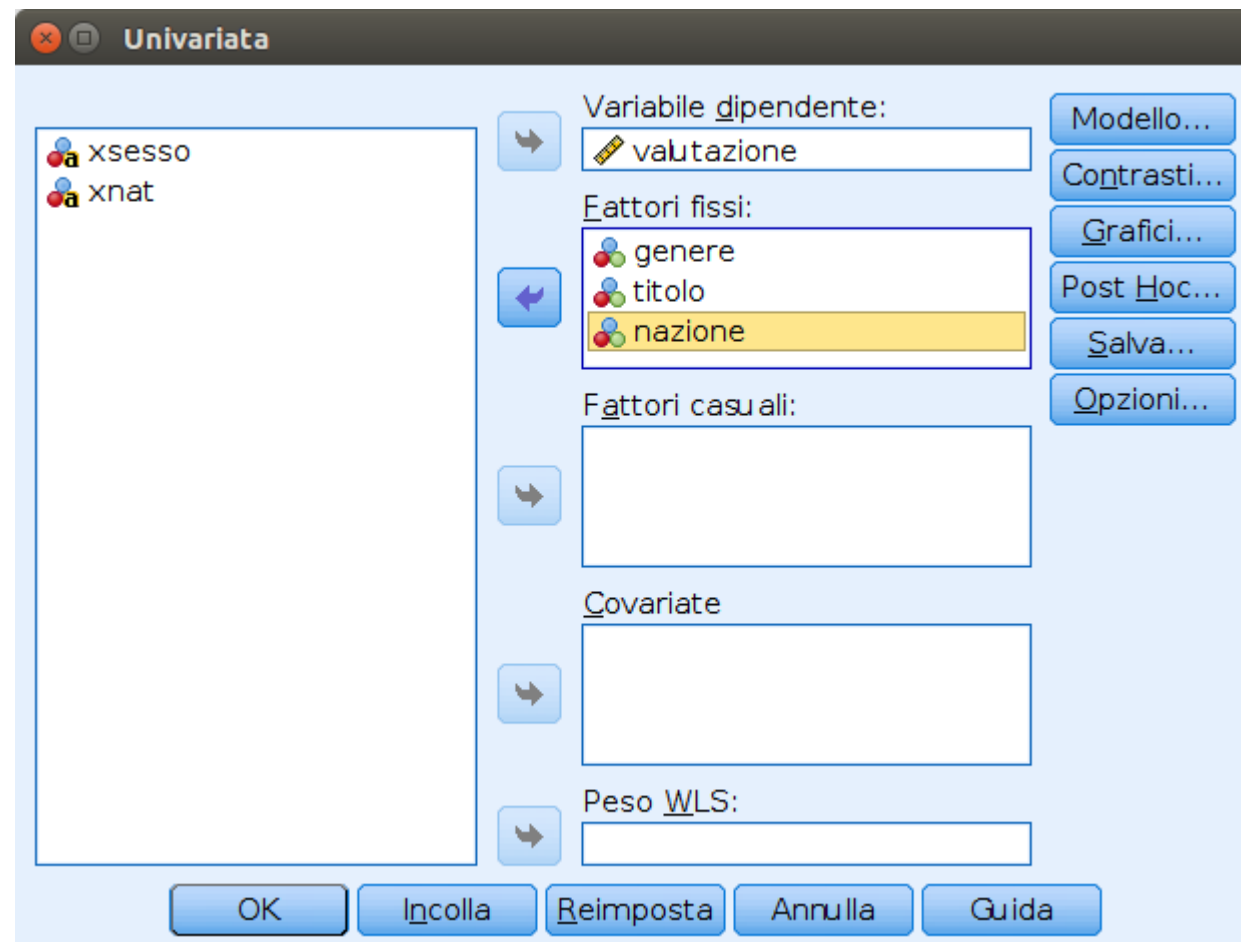

### Disegno 2 genere X 2 titolo x 3 nazione

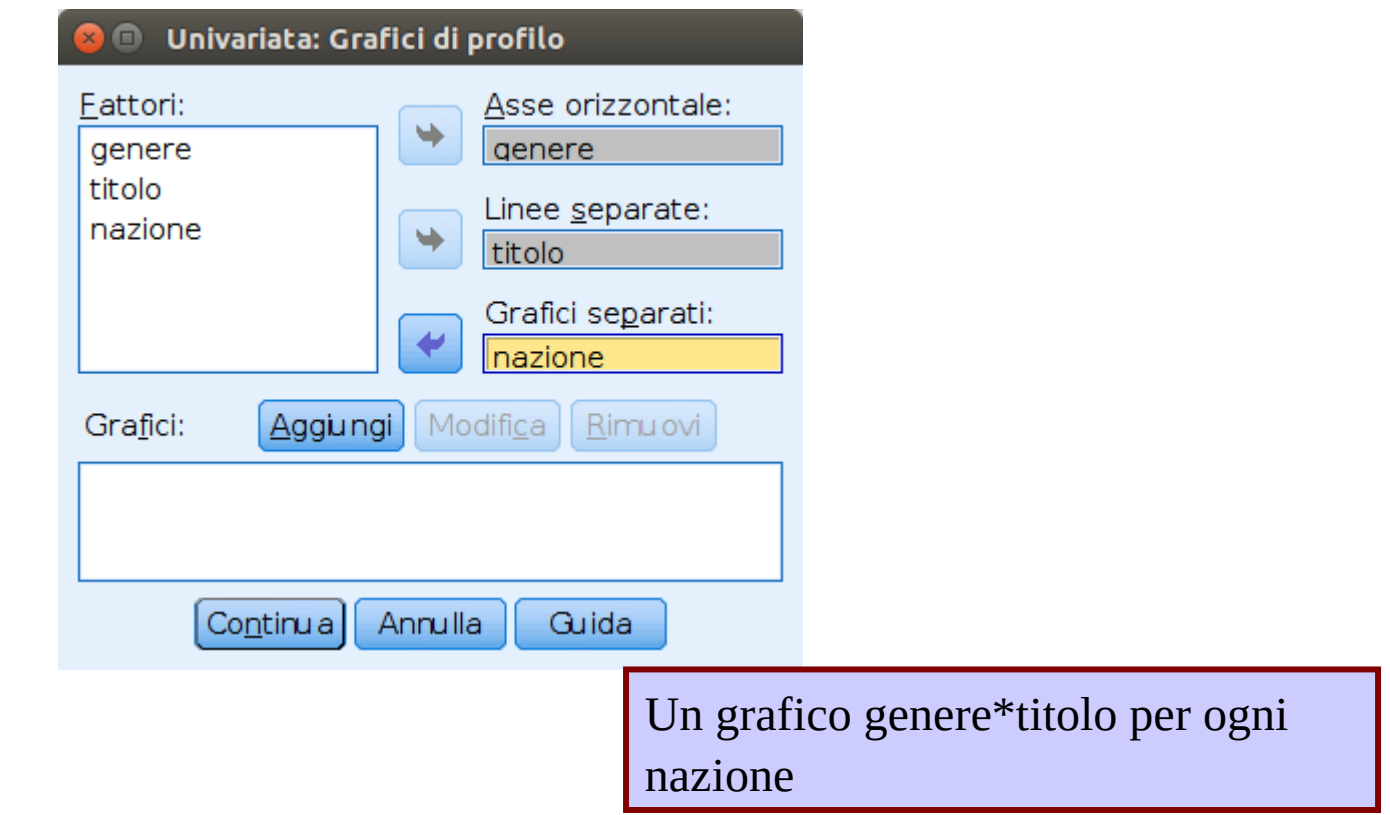

## Interazione a 3 vie

#### Test di effetti tra soggetti

Variabile dipendente: valutazione

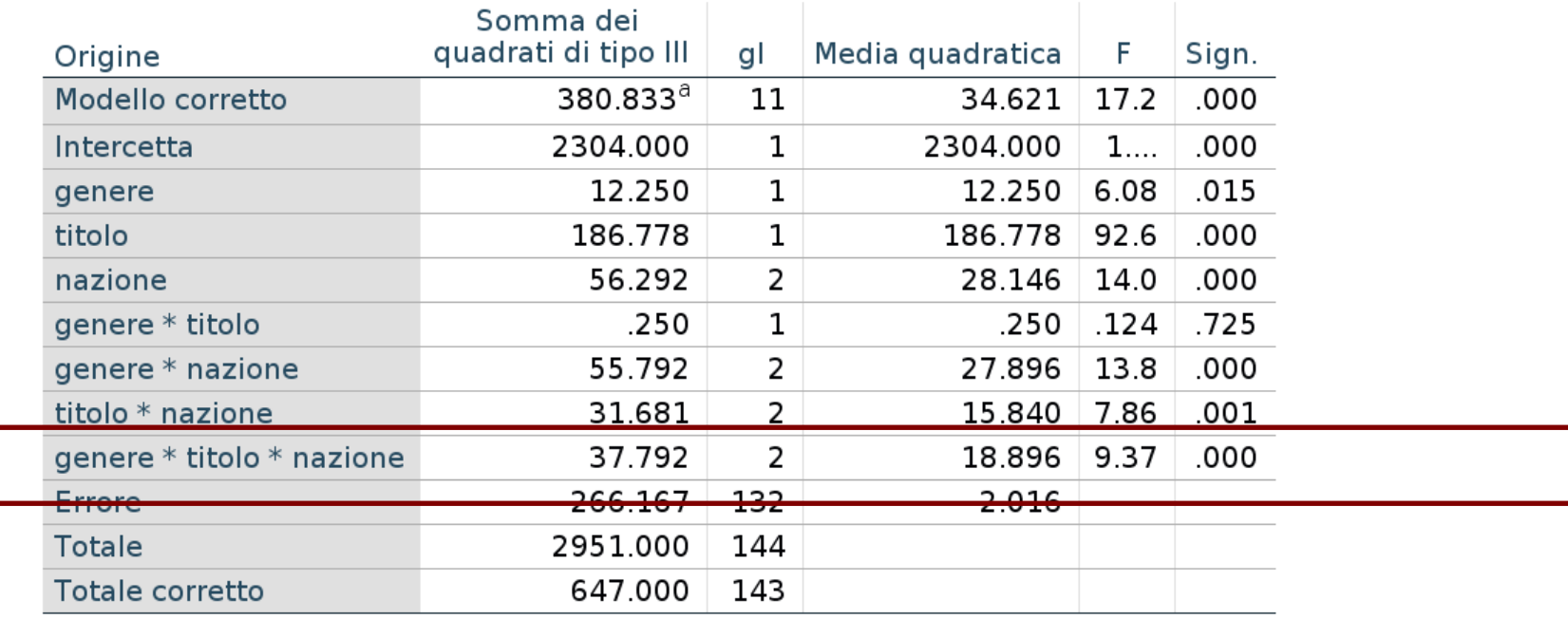

a. R-quadrato = .589 (R-quadrato adattato = .554)

L'interazione genere\*titolo cambia da nazione a nazione

## Interpretazione

Possiamo interpretare le tre interazioni come differenti da nazione a

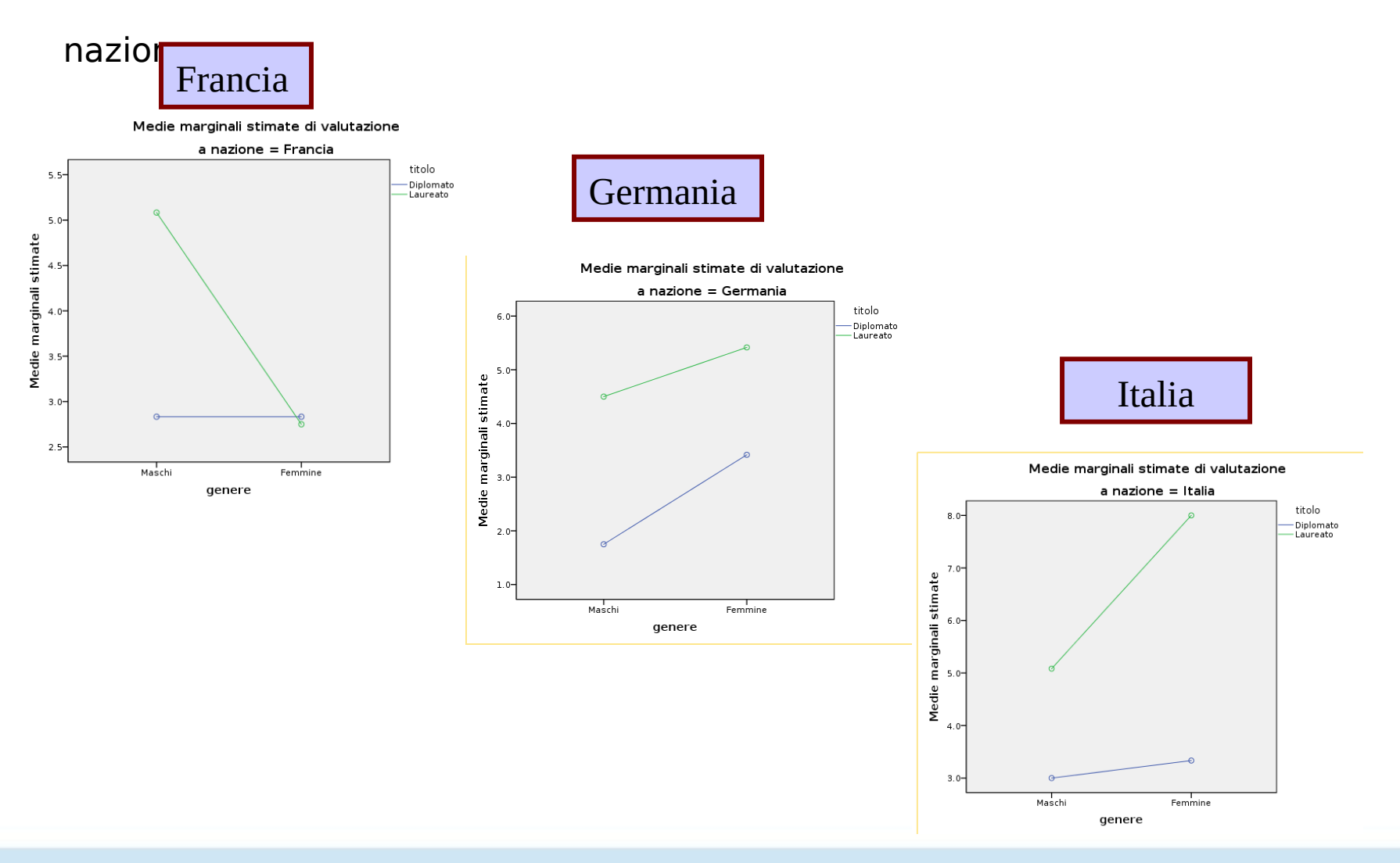

### Fine

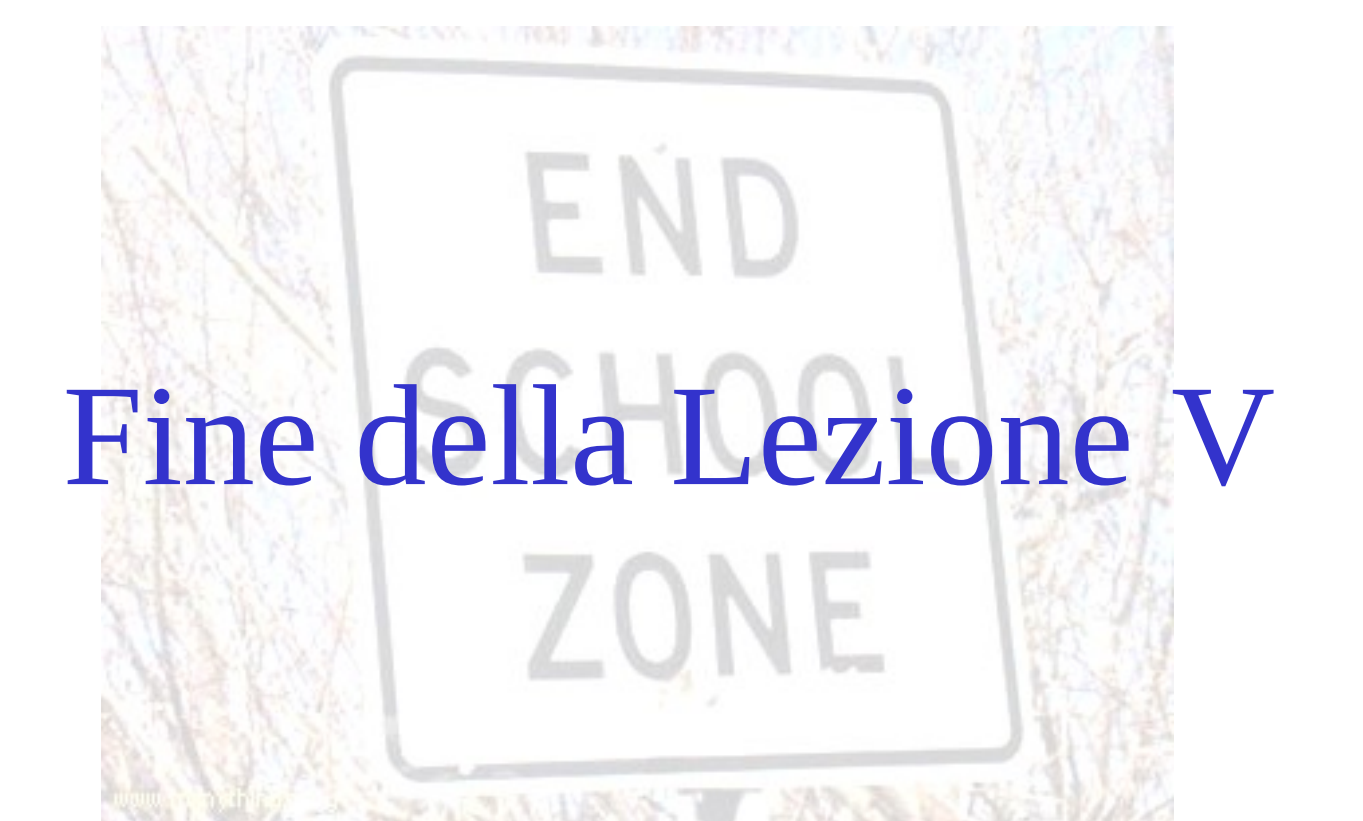